# Homebrew Incident Response

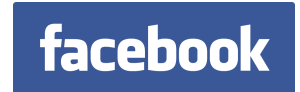

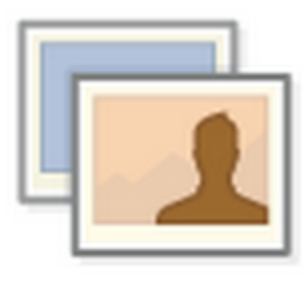

#### **@mimeframe** - Manager, Incident Response

#### **@mtmcgrew** - Engineer, Incident Response

#### **@cmccsec** - Engineer, Incident Response

https://facebook.com/protectthegraph

# **State of affairs (the good)**

Companies are...

- Investing in intrusion detection
- Developing data breach response plans (PR, insurance, BCP, …)
- Told to expect and prepare for breach

# **State of affairs (the bad)**

Companies are...

- Rarely investing in incident response (IR) playbooks
	- $\circ$  how do you isolate an infected laptop in a remote office?
		- what about a production server that serves customers?
- Rarely investing in incident response (IR) tooling or infrastructure
	- $\circ$  logs necessary for analyzing an incident (for you or whomever you are outsourcing to)
	- semi-automated containment or eradication
	- local and remote forensics (memory or disk)
- Rarely following incident response (IR) guidelines or models
	- evidence is often timestomped or destroyed by accident
	- remediation is often rushed and compromised hosts are missed, resulting in a direct notification to the attackers

# **Goals of this talk**

- 1. Open source incident response (IR) playbooks
- 2. Open source tooling and infrastructure
- 3. Discuss IR model implementation details
- 4. Provide solutions, both technical and procedural, that improve mean-time-to-{identification, resolution}
- 5. Encourage companies to stop "winging it" when it comes to IR
- 6. Promote dialogue and learn how we can improve

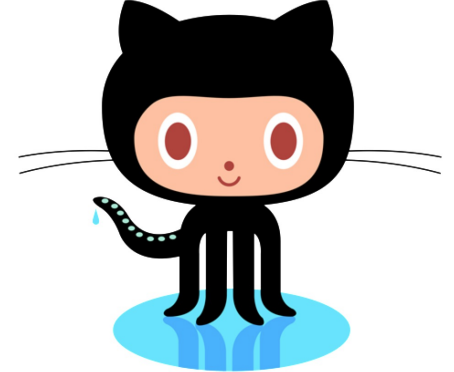

## **Quick notes**

- We are only presenting on portions of our IR plan where we have good defense-in-depth
	- We are not elevating others while drowning ourselves
	- This presentation should not be viewed as holistic

## **Quick notes**

- We regularly do goal-oriented attack simulations (redteams)
- Redteams allow us to refine our incident response processes and iterate from experience
- Upcoming slides demonstrate some core takeaways from these exercises

## **Quick notes**

- We are emphasizing open-source tools because we realize most companies have limited financial resources for commercial products
	- We have a passion for helping small and large security teams thrive
	- We partner with companies of all sizes on our platform

# **Why does 'winging' IR fail?**

because preparation and procedure matter

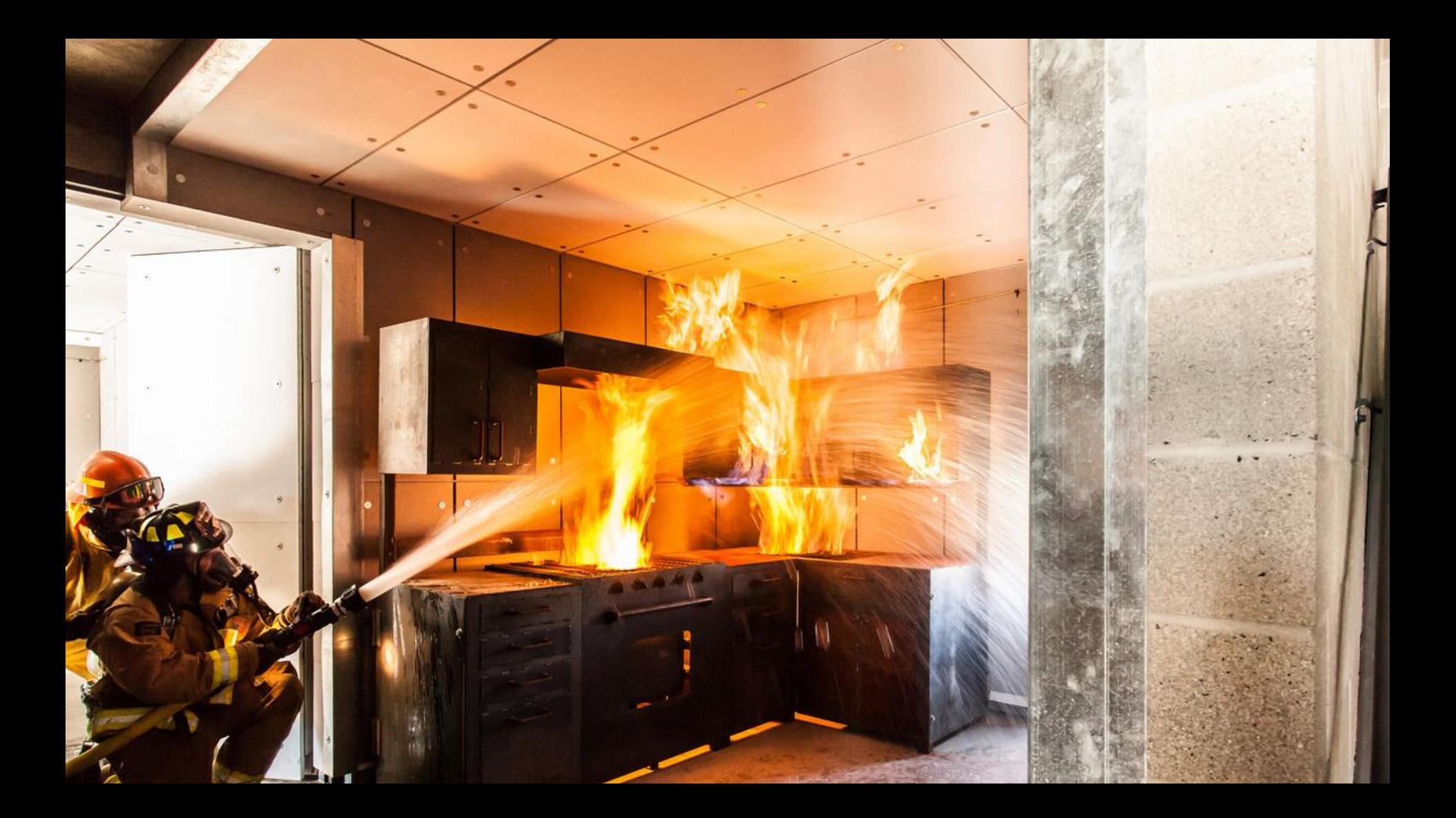

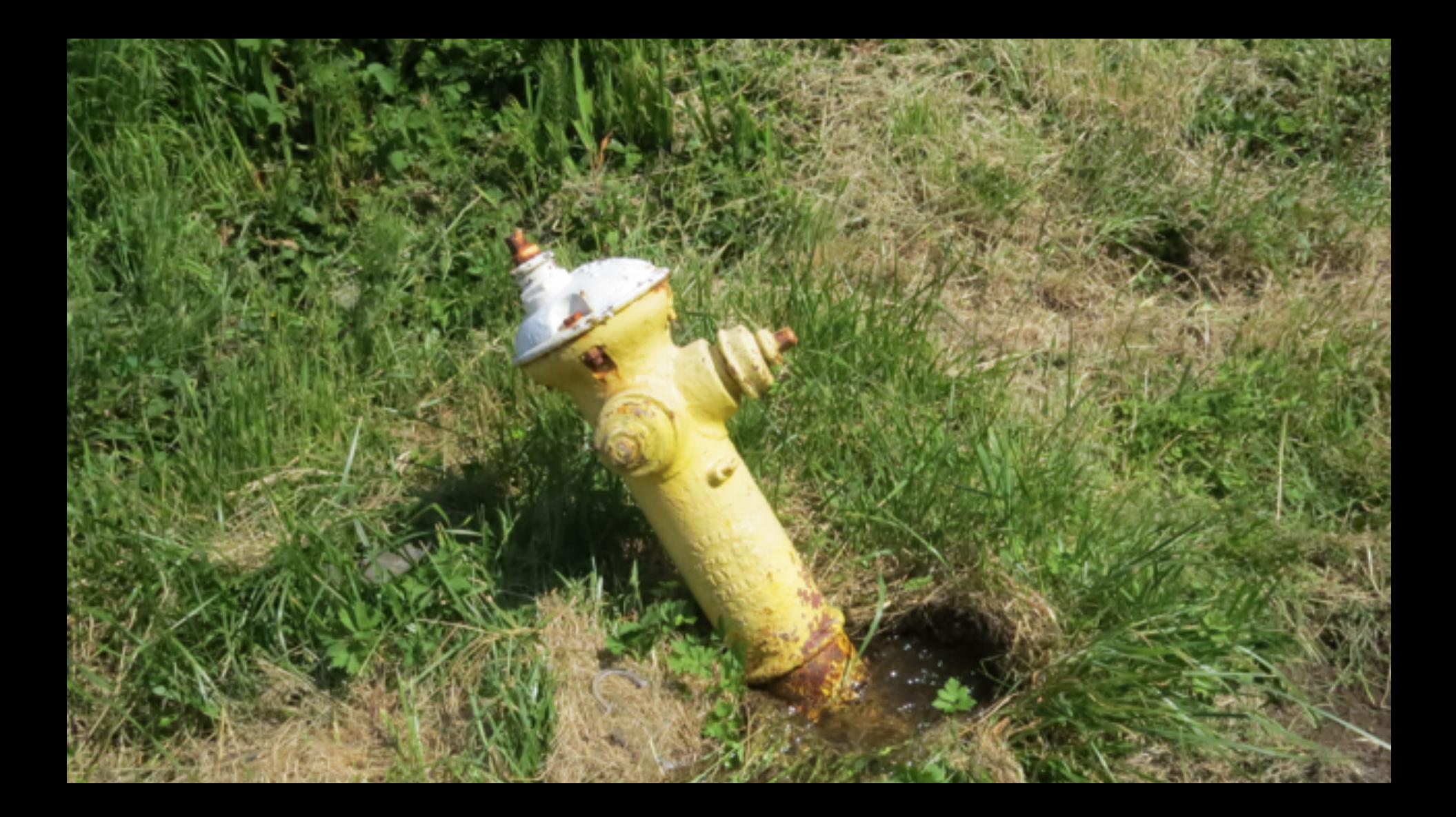

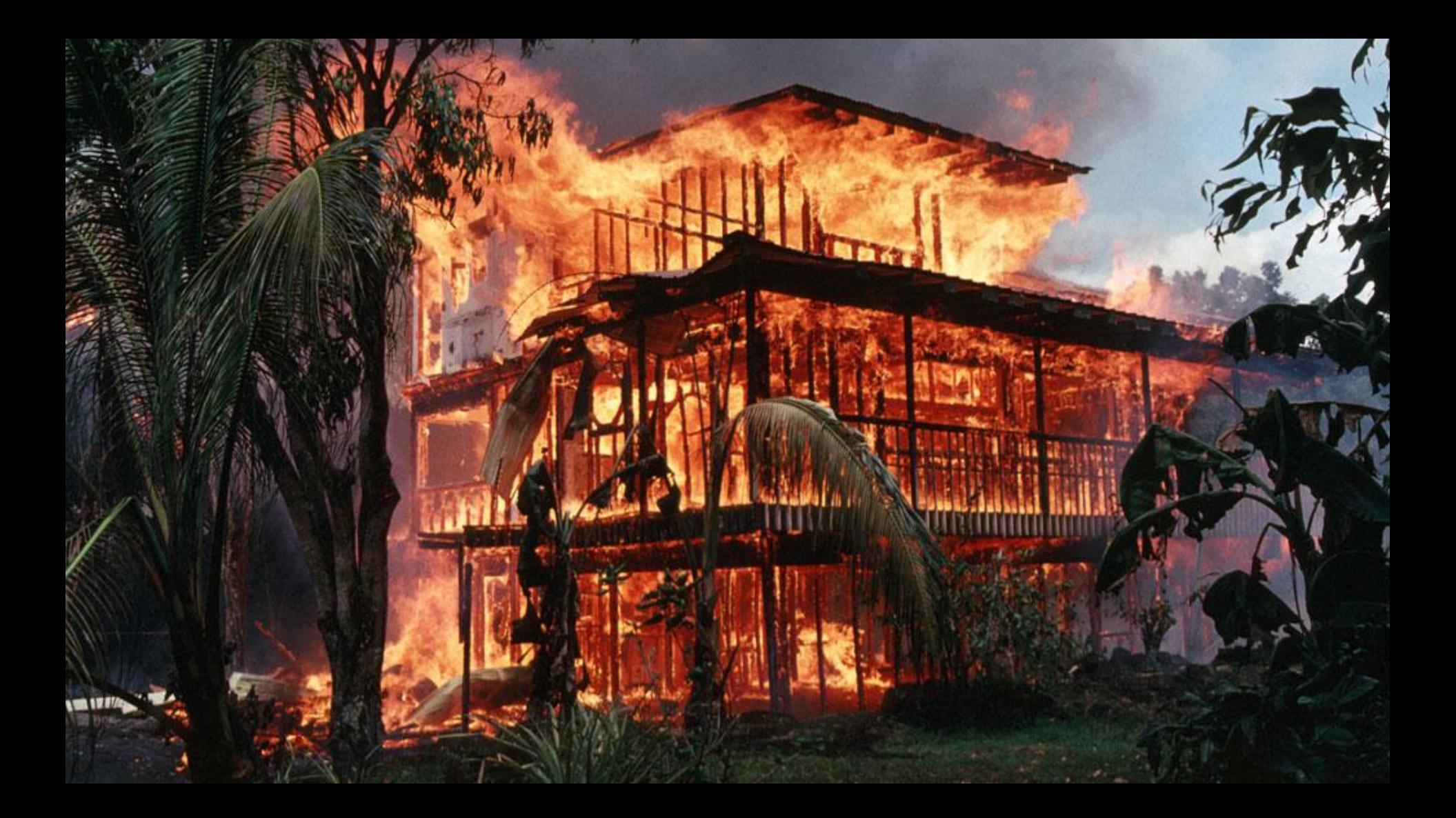

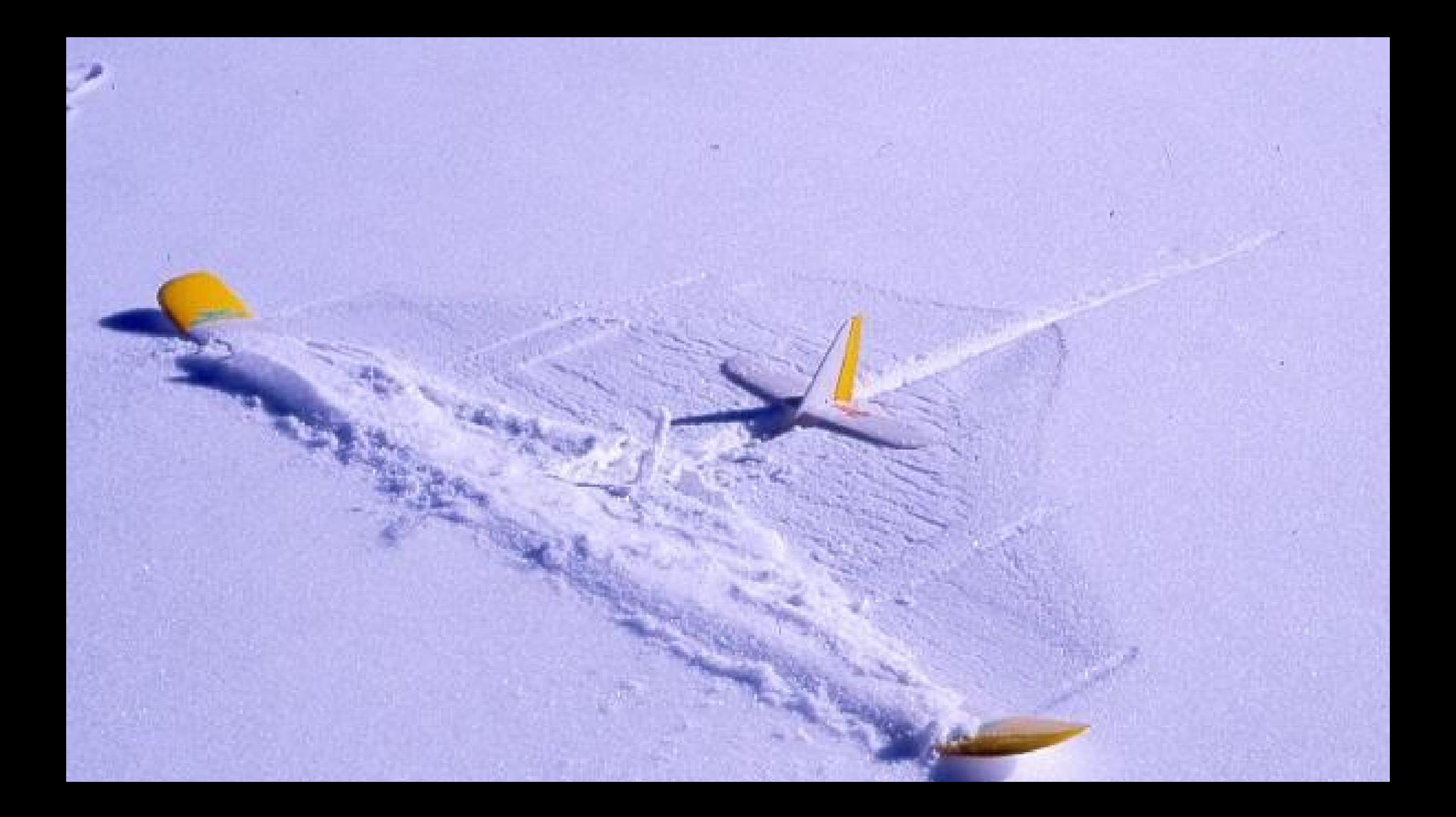

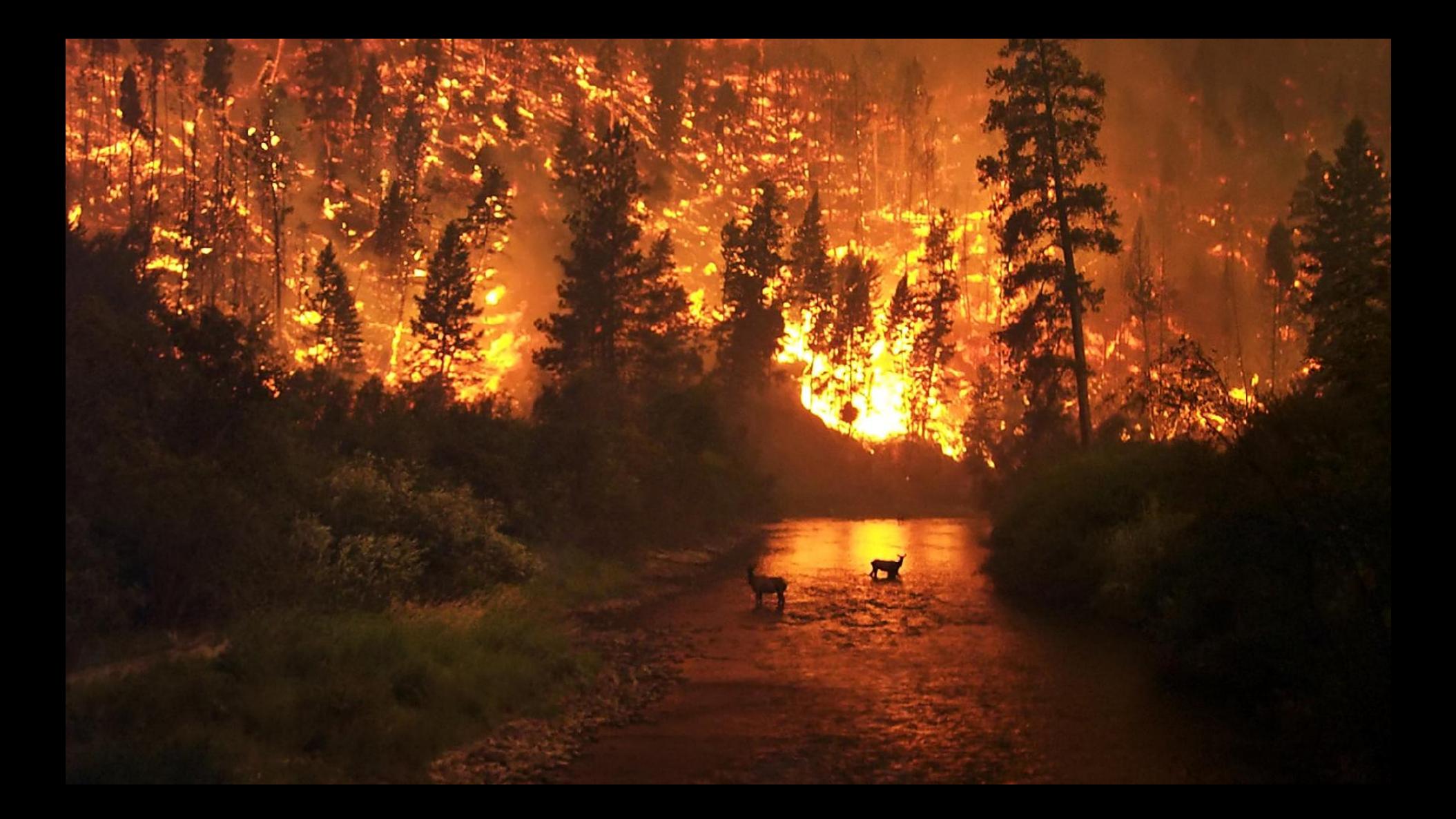

# **Why IR is here to stay**

# Ponem on **INSTITUTE**

*(1) http://www.experian.com/assets/data-breach/brochures/2014-ponemon-2nd-annual-preparedness.pdf*

### 500+ companies surveyed in 2014

### verticals

(ag, defense, edu, energy, media, finance, health, retail, tech, transport, ...)

### company sizes

(500, 1k, 5k, 25k, 75k+)

### **In 2 years...**

43% of companies had a breach that resulted in the loss of 1000+ sensitive/confidential records

Of those breached, 60% experienced another breach!

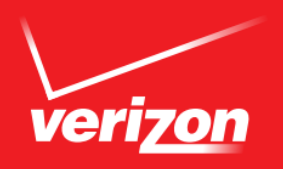

## 2014 DATA BREACH **INVESTIGATIONS REPORT**

**INSIDER MISUSE** 

**MISCELLANEOUS ERRORS** 

PHYSICAL THEFT AND LOSS

**PAYMENT CARD SKIMMERS** 

**CYBER-ESPIONAGE** 

**CRIMEWARE:** 

**DOS ATTACKS** 

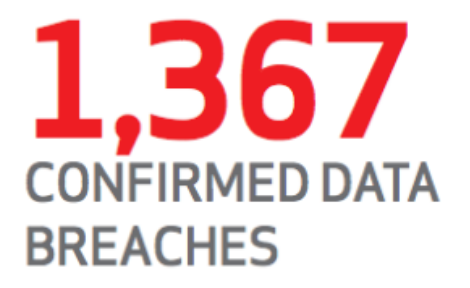

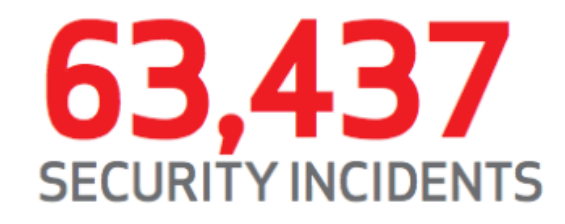

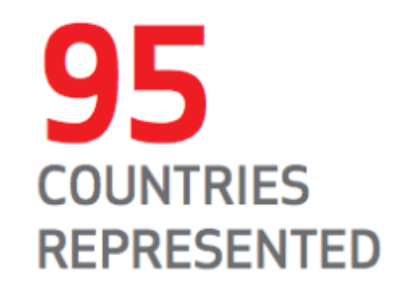

Figure 3.

Number of security incidents with confirmed data loss by victim industry and organization size, 2013 dataset

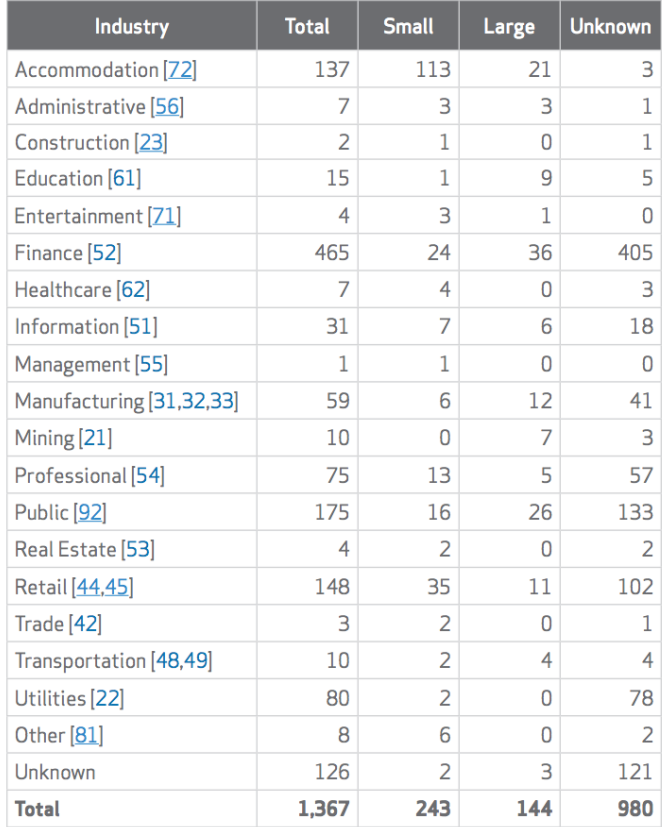

Small = organizations with less than 1,000 employees, Large =  $organization$  with  $1,000+$  employees

# **Keep in mind**

these statistics only include companies that noticed and reported a breach

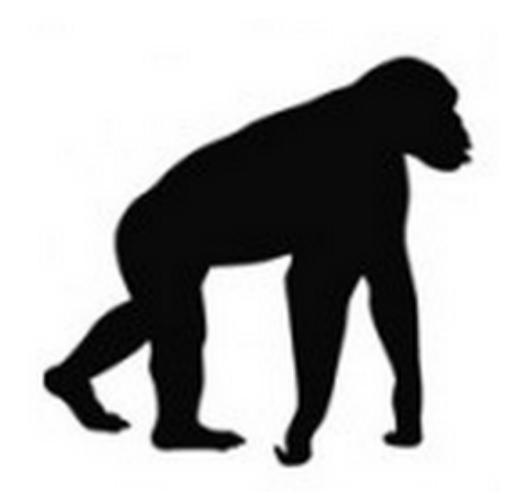

## So, lets start with the basics triage by example

has anyone talked to evil.com?

*(has anyone talked to evil.com?)*

- Native options:
	- DNS server logs
	- Firewall egress logs
- Foreign:
	- Proxy
	- Host agents
	- NSM platform (we'll discuss later)

#### **DNS** logs from a Microsoft © DNS Server

- Enable packet logging (1)
- Log location:
	- *c:\windows\system32\dns\dns.log*
- Collect and transport data via an agent
	- LogStash
	- FluentD
	- Splunk Universal Forwarder
	- ...

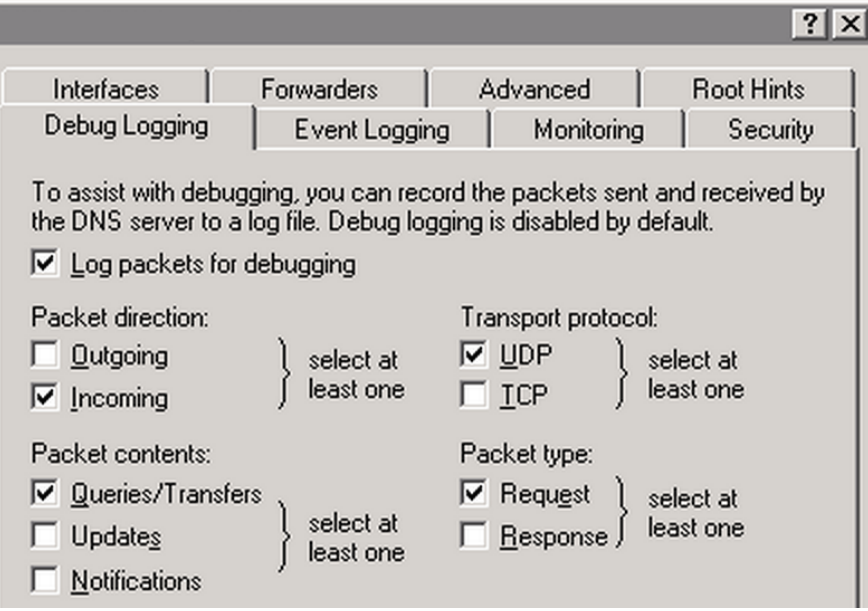

#### **DNS** logs from a BlueCat © DNS Server

Service Type

#### Service Type: Syslog  $\checkmark$ General Settings Use *Proteus* Syslog Server: Add 8 192.168 to configure syslogRemove SIEM Settings Enable QRadar Forwarding Enable ArcSight Forwarding Update Cancel

#### Firewall egress logs

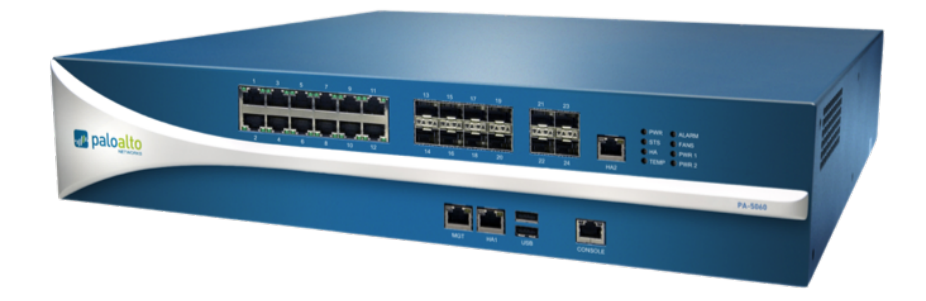

#### syslog and forward to ElasticSearch/Splunk/SIEM

*(1) https://live.paloaltonetworks.com/docs/DOC-6603 (2) https://apps.splunk.com/app/491/#/documentation (3) https://live.paloaltonetworks.com/docs/DOC-6593*

# **Result**

we have the internal ip that queried evil.com

what machine held that internal ip address?

*(what machine held that ip address?)*

- Native options: ○ DHCP server logs
- Foreign:
	- Proxy (w/auth enabled)
	- NSM platform (we'll discuss later)

#### **DHCP** logs from a Microsoft © DHCP Server

 $\bullet$  Enable `DHCP audit logging`  $(1)$ 

- Log location: *c:\windows\system32*
	- Filenames: *DhcpSrvLog-{Mon, … ,Sun}.log*

● Collect data via LogStash, FluentD, Splunk UF, or ...

*(1) http://technet.microsoft.com/en-us/library/dd183684(v=ws.10).aspx*

#### **DHCP** logs from a BlueCat © DHCP Server

#### Use *Proteus* to configure syslog

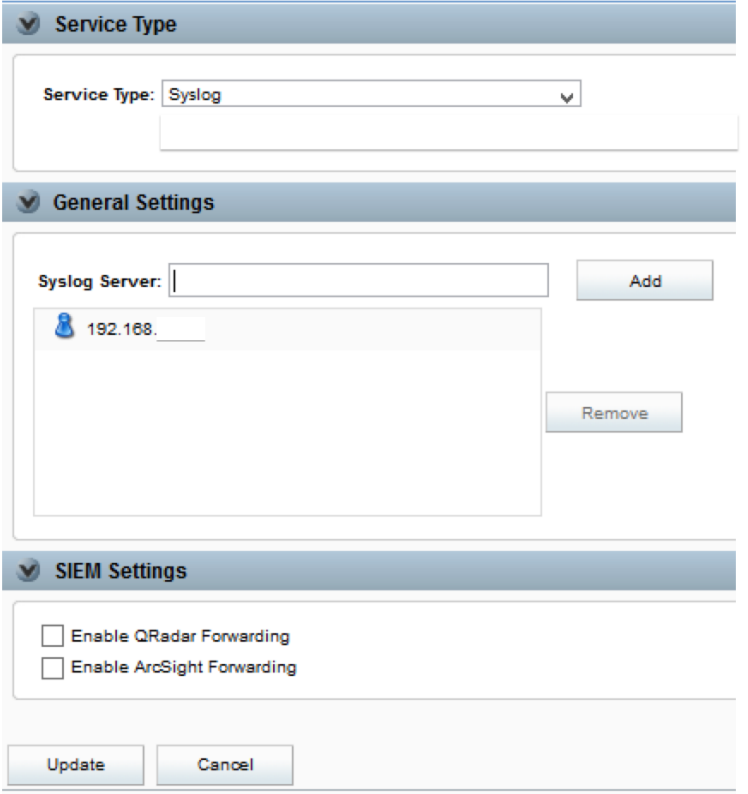

# **Result**

*we have the host that resolved evil.com*

have we seen a particular process on our Windows hosts?

*(have we seen this file on our Windows hosts?)*

- Native Options:
	- `Audit process` feature
- Foreign:
	- Sysmon
	- Commercial (\$)
# 'Audit process' feature

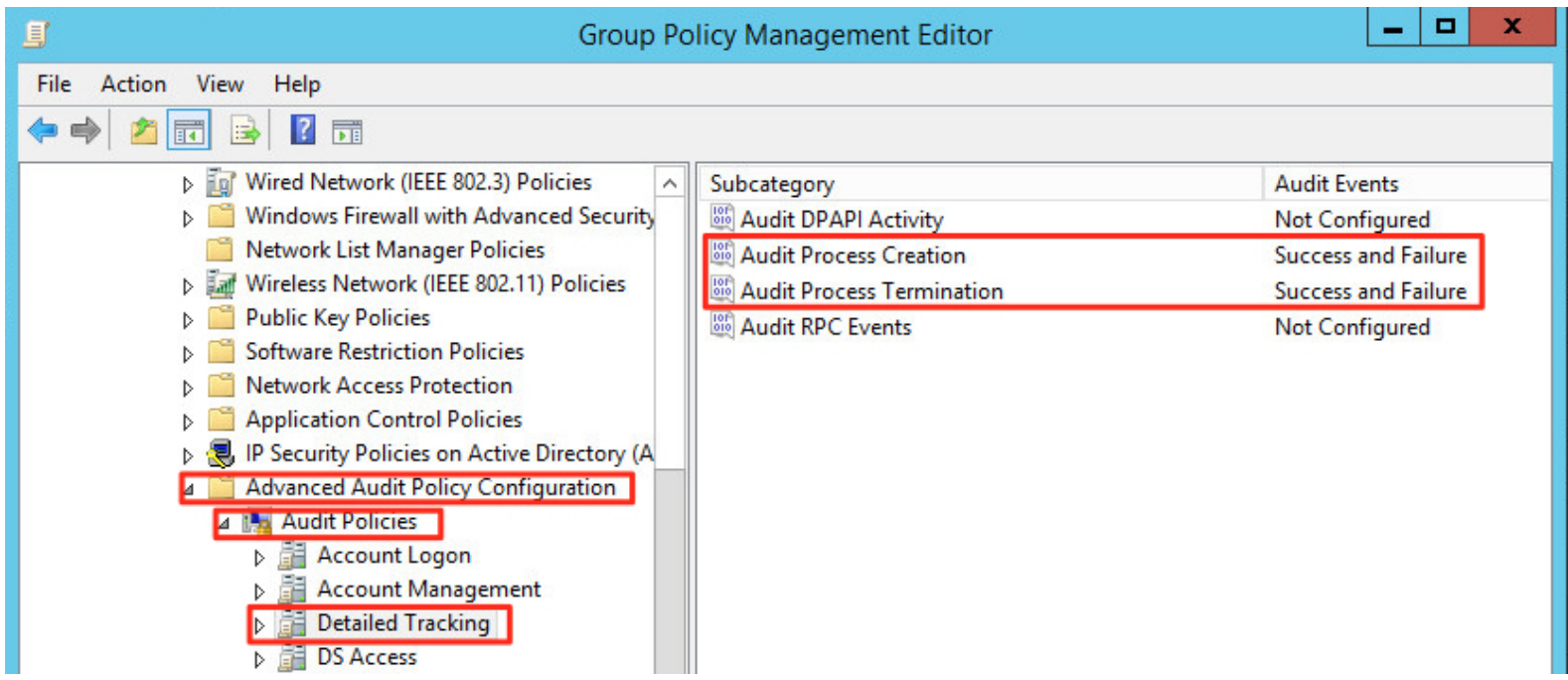

http://www.darkoperator.com/blog/2014/8/8/sysinternals-sysmon

# 'Audit process' feature

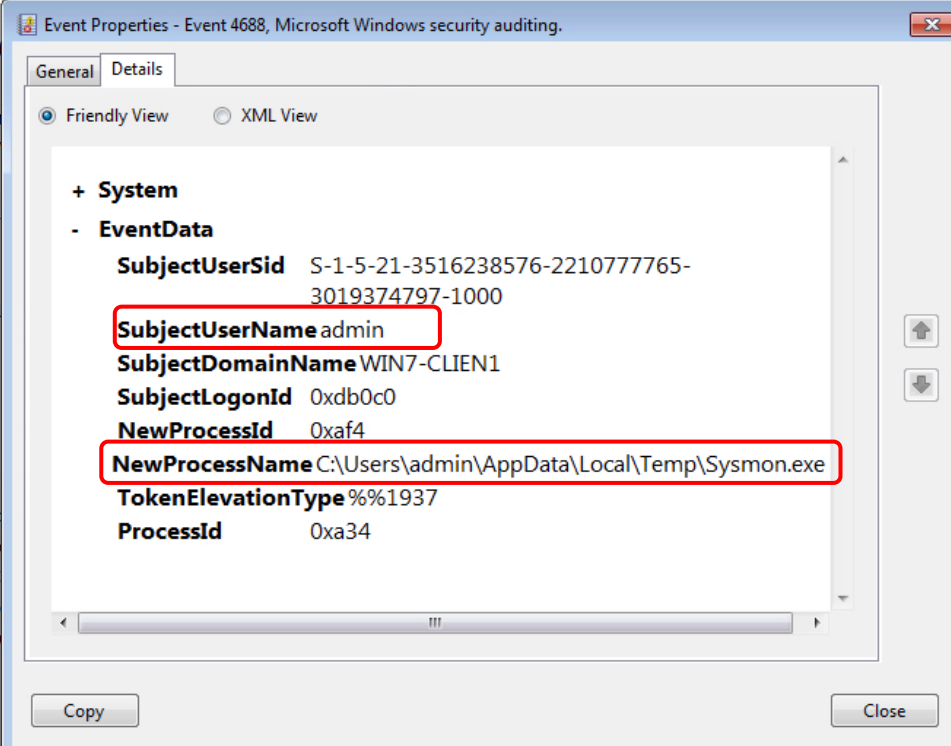

http://www.darkoperator.com/blog/2014/8/8/sysinternals-sysmon

# **Sysmon**

#### **Windows Sysinternals**

Home

**Downloads** 

**Community** 

Windows Sysinternals > Downloads > Security Utilities > Sysmon

**Utilities** 

Sysinternals Suite

Learn

Utilities Index

- File and Disk Utilities
- **Networking Utilities**

Sysmon v1.01

By Mark Russinovich and Thomas Garnier

Published: August 18, 2014

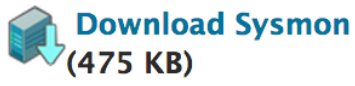

# **Sysmon**

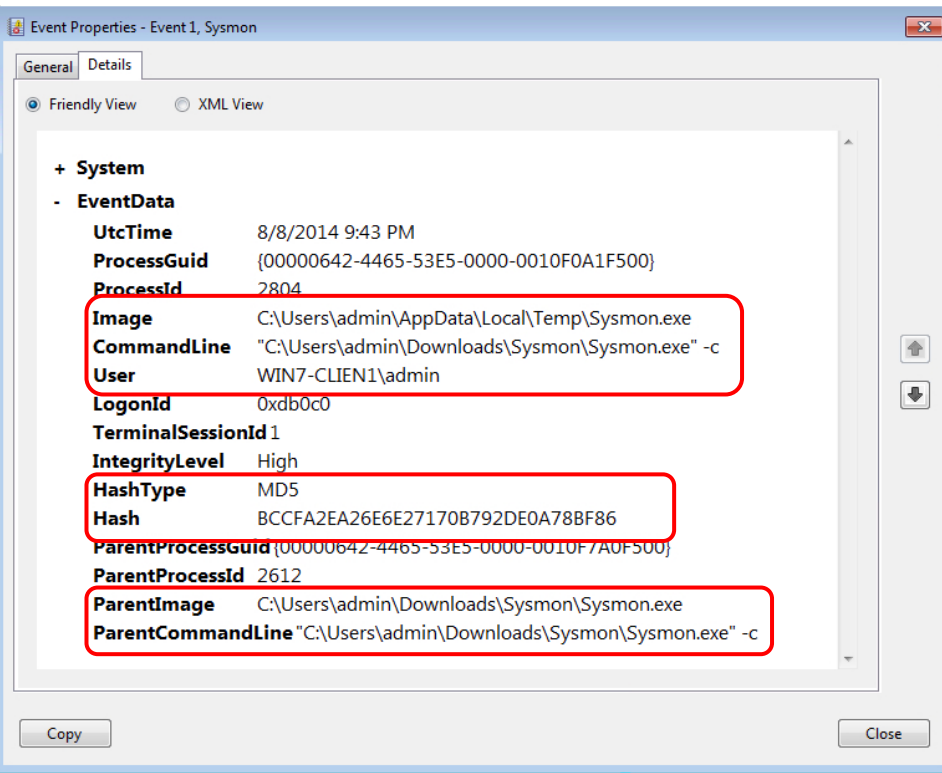

- *● file-name*
- *● file-path*
- *● file-hash*

*● ...*

*● arguments*

*http://www.darkoperator.com/blog/2014/8/8/sysinternals-sysmon*

#### **Sysmon (there's more)**

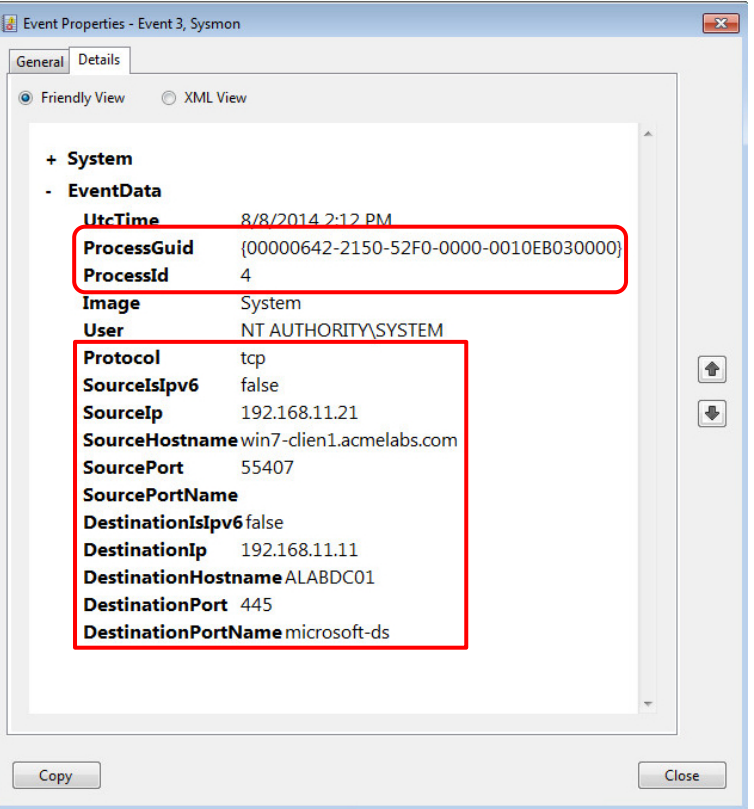

*network connection to process details!*

*http://www.darkoperator.com/blog/2014/8/8/sysinternals-sysmon*

# **Commercial vs. Sysmon**

- It completely depends on your company culture, the availability/skillset of your team, and if you require additional features
- Pros:
	- $\circ$  Commercial can abstract away the need for you to worry about
		- log forwarding
		- log searching
		- log alerting
- Cons:
	- \$\$\$
	- The filter driver is written by someone other than M\$
		- There's potential stability or performance concerns

# **Exercise #4**

#### what resources did the attacker access on our local network?

# **Exercise #4**

*(what resources did the attacker access?)*

- "Native" options:
	- Configure logging on existing services
	- Netflow from switches and routers
- Foreign:
	- Add logging capabilities to existing services
	- Proxy
	- NSM platform (we'll discuss later)

# **Code UI's, DB UI's, Wiki's, Tasks**

Verify you are logging:

- **Searches**
- Page loads

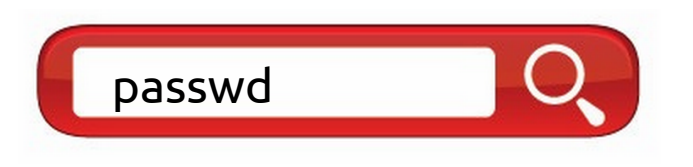

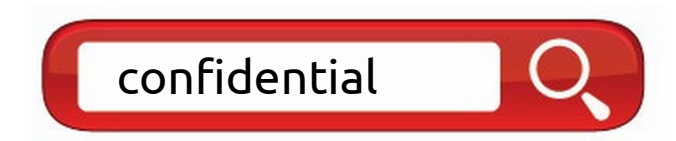

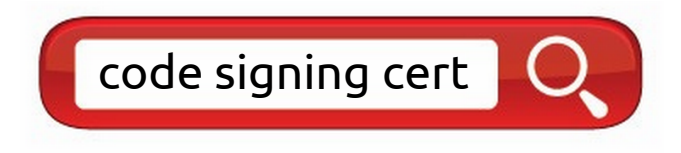

### **Datasources**

Verify you are logging:

- Connections
- Queries

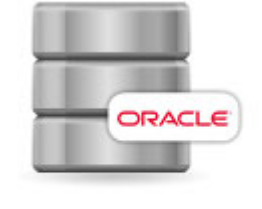

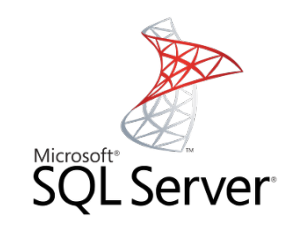

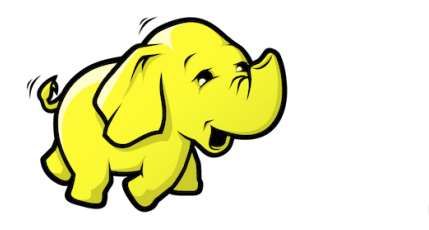

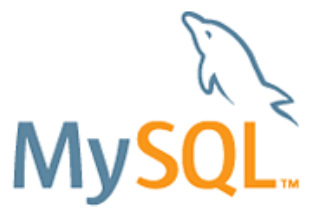

# **Exercise #5**

who broke into our office and planted a malicious device?

# **Collect Badge logs**

Attack vectors:

- **Tailgating**
- Badge cloning
- Badge theft

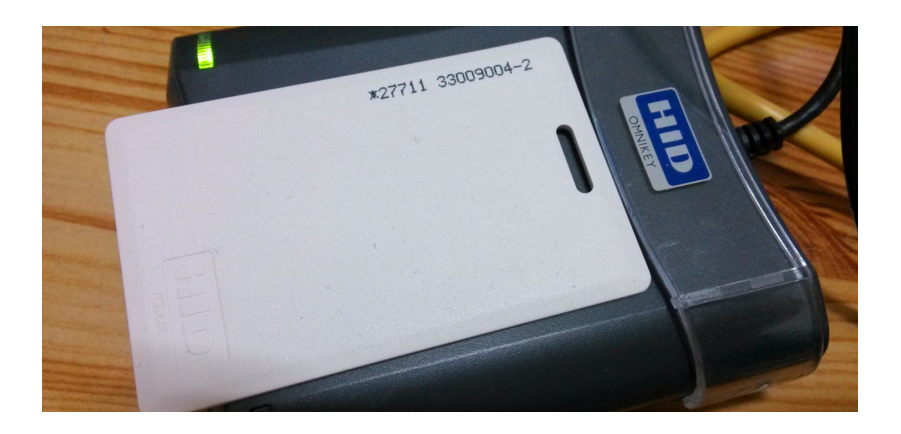

*https://www.defcon.org/images/defcon-22/dc-22-presentations/Smith-Perrymon/DEFCON-22-Smith-Perrymon-All-Your-Badges-Are-Belong-To-Us-UPDATED.pdf*

# **Resulting Capabilities**

*Have we seen traffic to domain X?*

*Have we seen traffic to IP X?*

*What IP in my network is responsible for this traffic?*

*What machine did that IP resolve to?* 

*Have we seen a particular process?*

*What resources did the attacker access?*

*Who physically broke in and planted a device?*

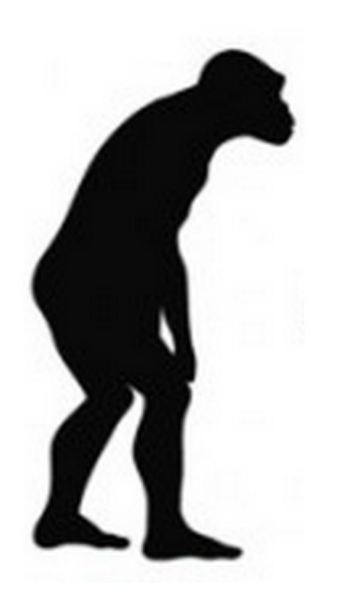

# **We're evolving...**

# **Network Security Monitoring (NSM)**

a non-native stack

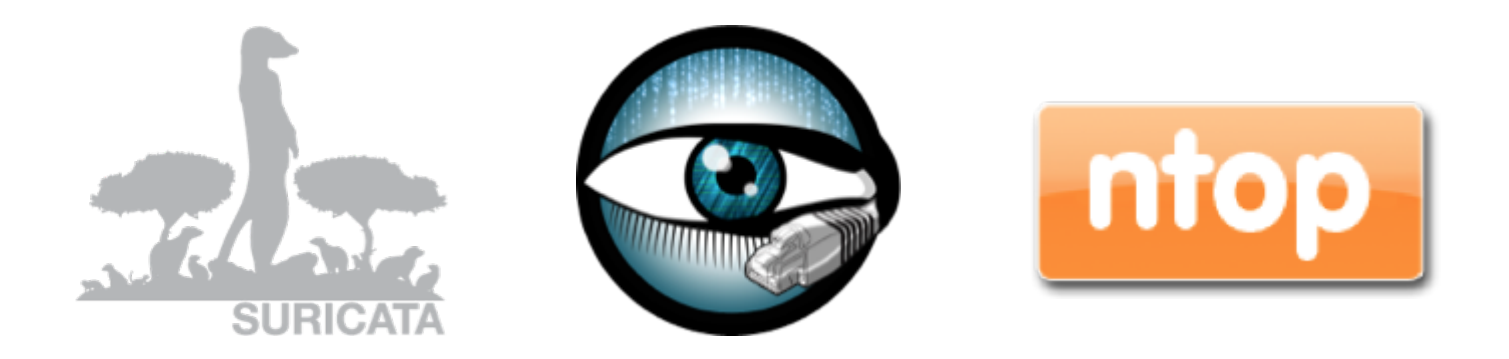

#### Our NSM for our Corporate (employee) network

# **Suricata**

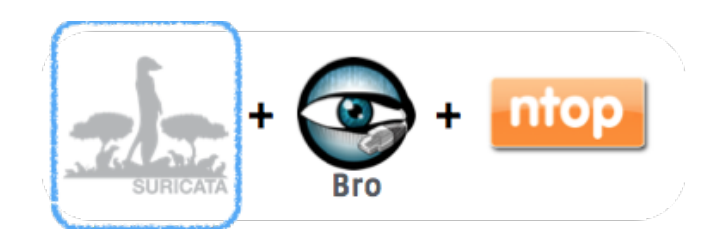

- Open source (http://suricata-ids.org/)
- Known for being detection-driven
	- Great for network signatures and IOCs
- Some protocol logging capabilities since v2.0

### **Suricata is detection-driven**

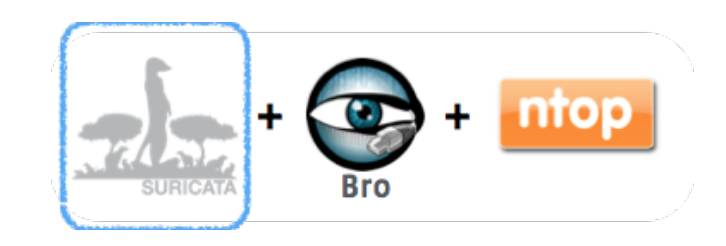

You can alert on anything in an

- HTTP request header
- HTTP request body
- HTTP response header
- HTTP response body

POST /update?product=windows HTTP/1.1 Accept:  $*/*$ X-Session: 0  $X - *Status* : 0$ X-Size: 61456  $X-Sn:1$ User-Agent: Mozilla/4.0 (compatible; MSIE 6.0; Windows NT 5.1; SV1; Host: update.alyac.org Content-Length: 0 Connection: Keep-Alive Cache-Control: no-cache Cookie: VisitorID=c2a4b456-elle-4c37-88d8e770aa88058d&Exp=9/25/2014 6:14:17 AM

*Note: HTTP is an example of one of the many available protocol dissectors*

#### **Ex**: **Detecting a CnC beacon**

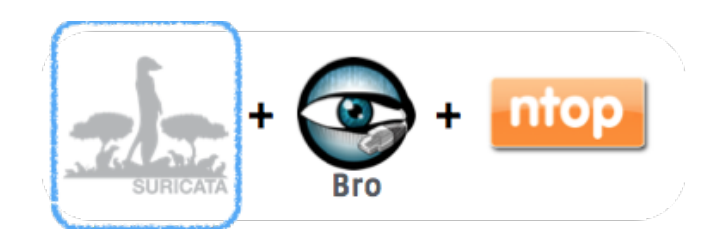

```
#
alert http $HOME NET any -> $EXTERNAL NET any
 msg:"ET TROJAN W32/BaneChant.APT Initial CnC Beacon";
  flow:established, to_server;
  content:"/adserv/logo.jpg"; fast_pattern:only; http_uri;
  content:"User-Agent|3A 20|Mozilla/4.0 (compatible|3B| MSIE 6.0|3B| Windows NT 5.1|3B| SV2)|0D 0A|"; http_header;
  reference:url, www.fireeye.com/blog/technical/<snip>.html;
  classtype:trojan-activity;
  sid:2016728:
  rev:2;
```
#### **Ex**: **Detecting exfiltration**

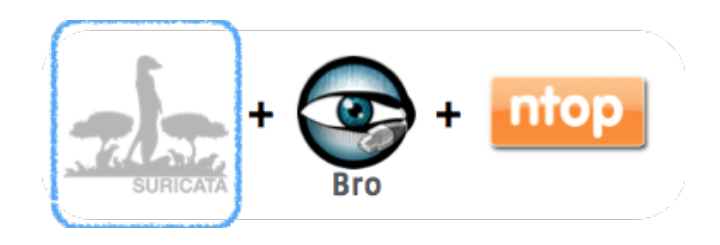

```
#
alert http $HOME NET any -> $EXTERNAL NET any
 msg:"ET TROJAN W32/BaneChant.APT Data Exfiltration POST to CnC";
  flow:established, to server;
  content: "POST":
  http method;
  content:"/adserv/get.php"; fast_pattern:only; http_uri;
  content:"User-Agent|3A 20|Mozilla/4.0 (compatible|3B| MSIE 6.0|3B| Windows NT 5.1|3B| SV2)|0D 0A|"; http_header;
  reference:url, www.fireeye.com/blog/technical/<snip>.html;
  classtype:trojan-activity;
  sid:2016727:
  rev:2;
```
#### **Ex: Thinking outside of the box**

**(catching an OWA phishing page)**

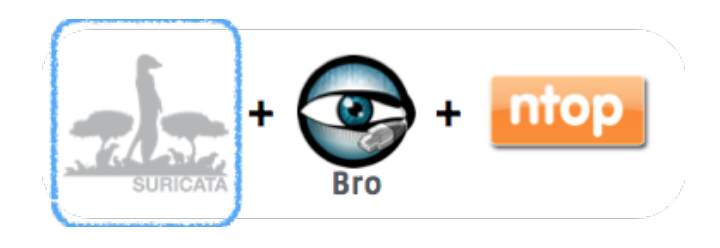

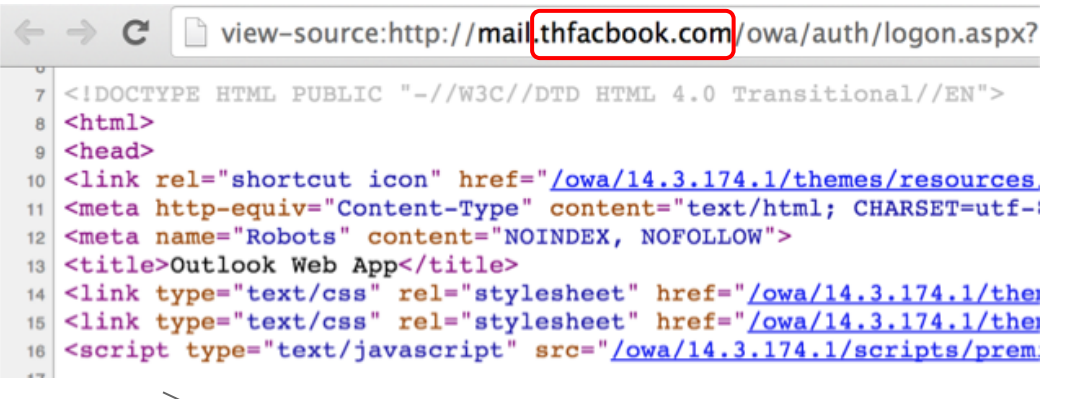

*(*

*alert ip any any -> any any*

 *msg:"Text 'Outlook Web App' (Gzip Deflated, title) detected in HTTP stream"; flow:established,to\_client; content:"Outlook Web App"; http\_server\_body; sid:1601005; rev:1; )*

### **Scaling your intelligence**

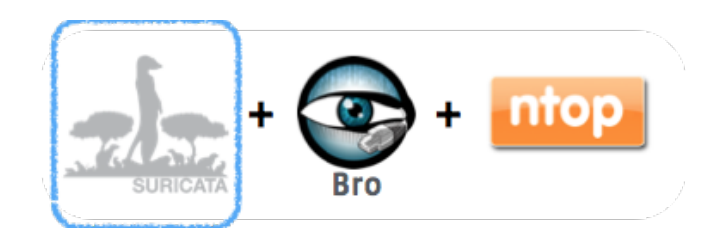

#### Daily Ruleset Update Summary 09/24/2014

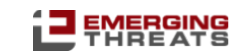

 $[***]$  Summary:  $[***]$ 

10 new Open rules, 17 new Pro (10 + 17). CVE-2014-6271 Bash Vuln, SolarWinds Storage Manager, AutoSMS.BF, Pushdo V3.

Thanks: Jake Warren and @jaimeblascob

[+++] Added rules: [+++]

Open:

2019226 - ET CURRENT EVENTS DRIVEBY Nuclear EK 2013-3918 (current events.rules) 2019227 - ET CURRENT\_EVENTS Win32/Spy.Zbot.ACB SSL Cert Sept 24 2014 (current\_events.rules) 2019228 - ET MALWARE Win32/SoftPulse.H Checkin (malware.rules) 2019229 - ET TROJAN Linux/Yangji.A Checkin (trojan.rules) 2019230 - ET TROJAN Possible Tinba DGA NXDOMAIN Responses (trojan.rules) 2019231 - ET WEB SERVER Possible CVE-2014-6271 Attempt in URI (web server.rules) 2019232 - ET WEB SERVER Possible CVE-2014-6271 Attempt in Headers (web server.rules) 2019233 - ET WEB SERVER Possible CVE-2014-6271 Attempt in Client Body (web server.rules) 2019234 - ET WEB SERVER Possible CVE-2014-6271 Attempt in Client Body 2 (web server, rules) 2019235 - ET TROJAN Pushdo v3 Checkin (trojan.rules)

Pro:

2808879 - ETPRO TROJAN Win32/Spy.Banker.AAHF Checkin (trojan.rules) 2808880 - ETPRO EXPLOIT SolarWinds Storage Manager Authentication Bypass (exploit.rules) 2808881 - ETPRO TROJAN Flooder.LYI Checkin (trojan.rules) 2808882 - ETPRO MOBILE\_MALWARE Android.Trojan.AutoSMS.BF Checkin (mobile\_malware.rules) 2808883 - ETPRO MOBILE MALWARE Android.Trojan.AutoSMS.BF Checkin 2 (mobile malware.rules)

#### **Bro**

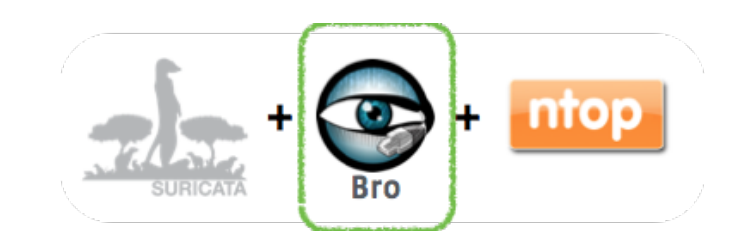

- Open source (https://github.com/bro/bro)
- Framework for network logging and detection

# **Bro informs response**

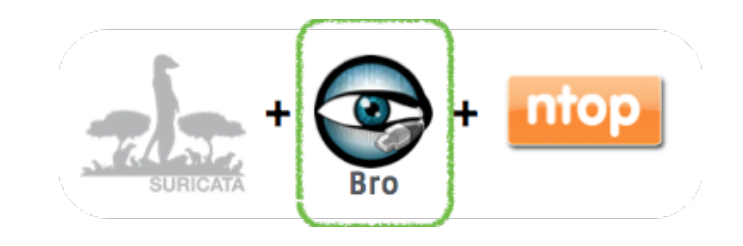

- We use Bro to create detailed logs for
	- **○ DHCP**
	- **DNS** (answers)
	- **HTTP** (URI, User-Agent, Content-Type, …)
	- **HTTPS** (certificate details)
	- **SSH** (banner)
	- **SMB**, IRC, ...
- Raw connection logs

# **Bro informs detection**

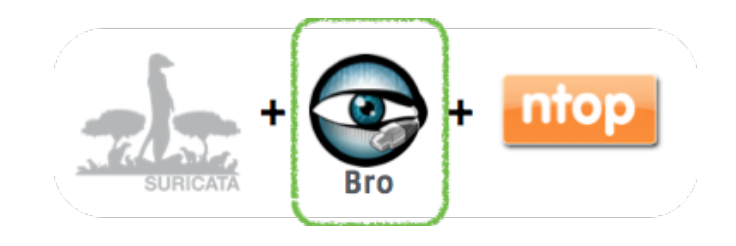

- We use the *Intelligence Framework* (1) for domain alerting
- You can also alert on
	- $O$  IPs
	- URLs
	- File names and hashes
	- Certificate hashes
	- ...

# **Example intel config**

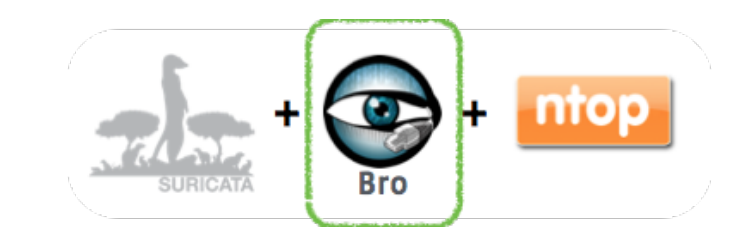

@load policy/frameworks/intel/seen

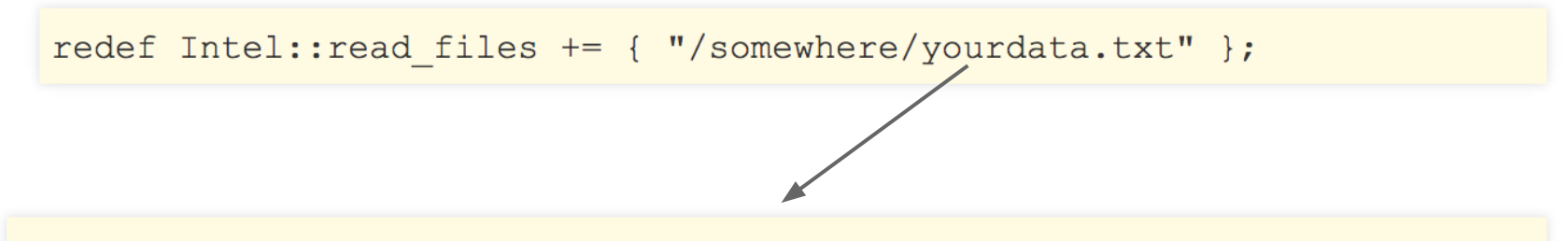

#fields indicator  $1.2.3.4$  Intel:: ADDR a.b.com Intel:: DOMAIN

meta.desc indicator type meta.source sourcel Sending phishing email http://sourcel. source2 Name used for data exfiltration -

# **ntop**

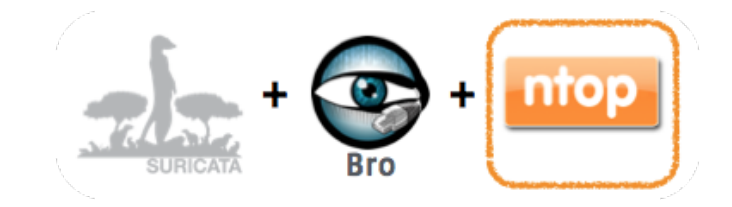

- Developed PF\_RING DNA
- Enables 0% CPU usage when moving packets from the network adapter to user-space
- Useful for Suricata and Bro on a 10Gbps link

# **Note on ntop & bro**

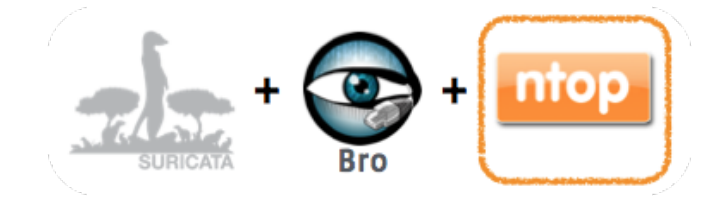

- PF\_Ring DNA was not playing well with Bro
- $\bullet$  We worked with the Bro team and a fix was committed upstream!  $\alpha$

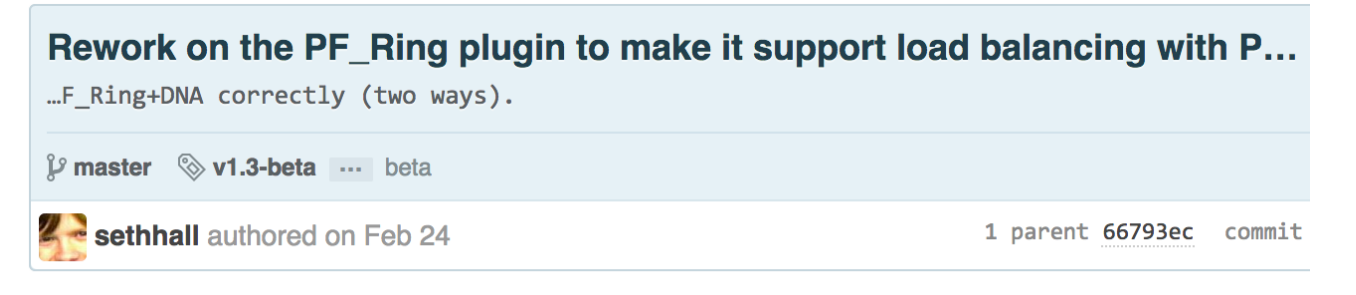

 $\left| \frac{1}{2} \right|$  Showing 2 changed files with 24 additions and 5 deletions.

*(1) https://github.com/bro/broctl/commit/418f4cd535c4162a0b559e0a2bea99a6dfc3a9e4*

# **Network Security Monitoring (NSM)**

infrastructure and performance

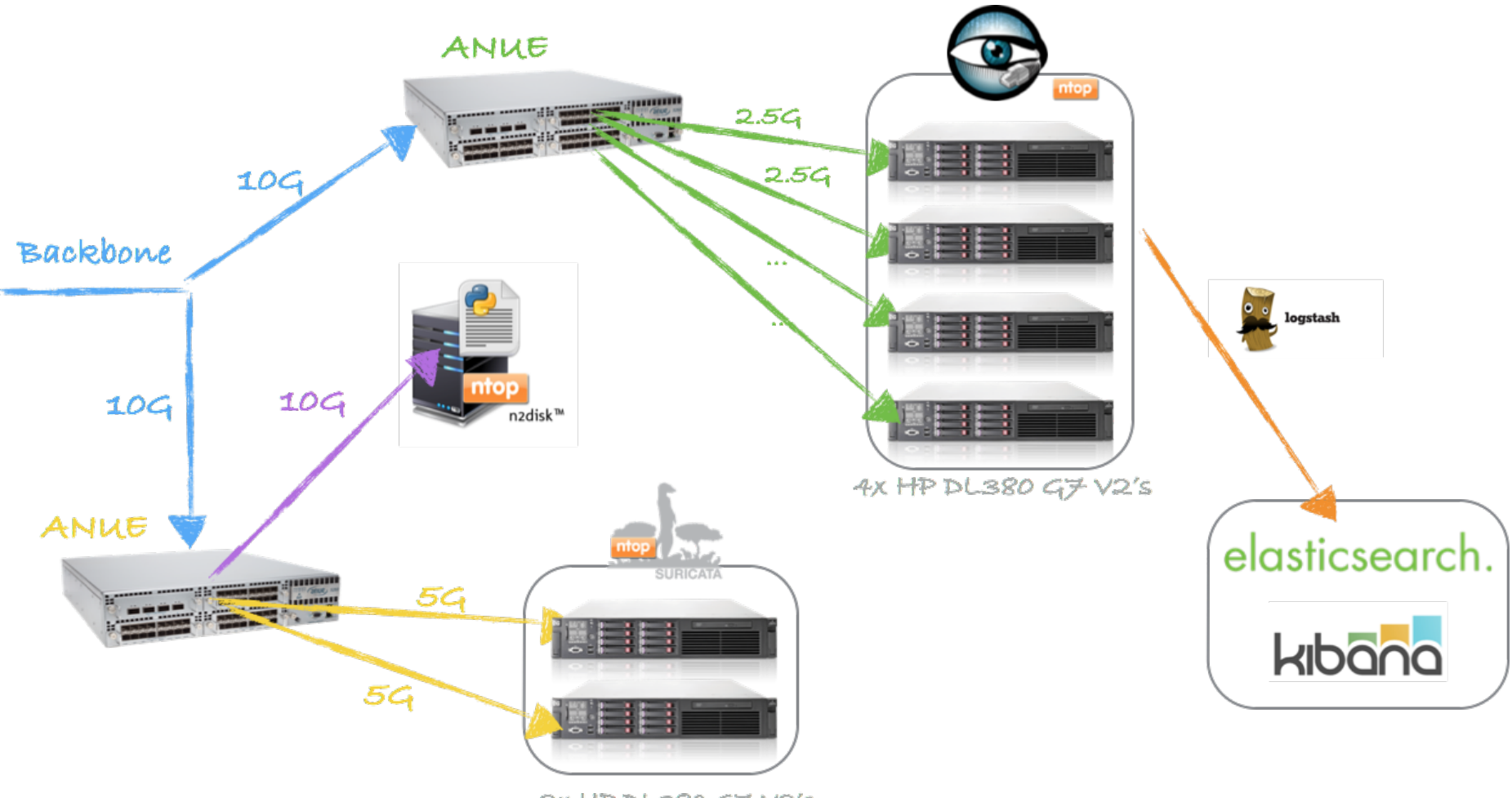

 $2x$  HP DL380 GJ V2's

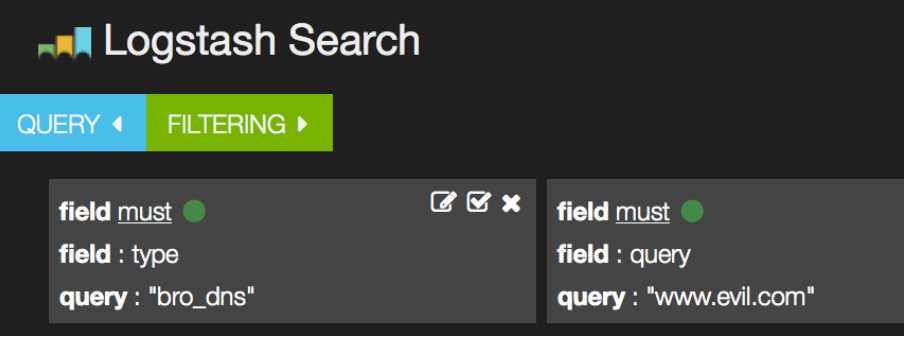

We're currently using a commercial datastore for Bro logs

However, we're testing the ELK stack (ElasticSearch(ES), Logstash, Kibana) and we're finding that it performs beautifully.

4 hosts meet our scaling requirements

They have great deployment and production support: http://www.elasticsearch.com/support/

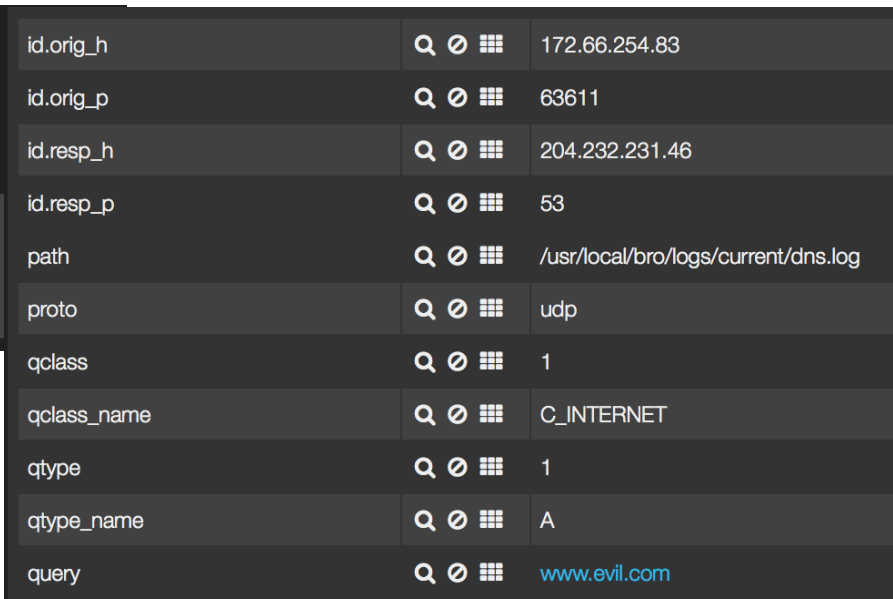

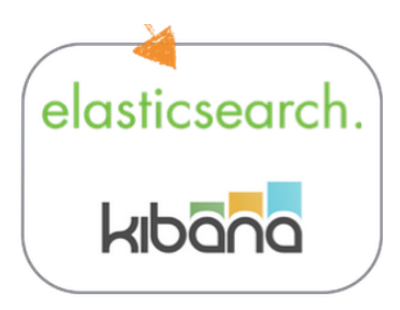

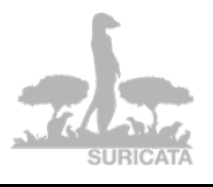

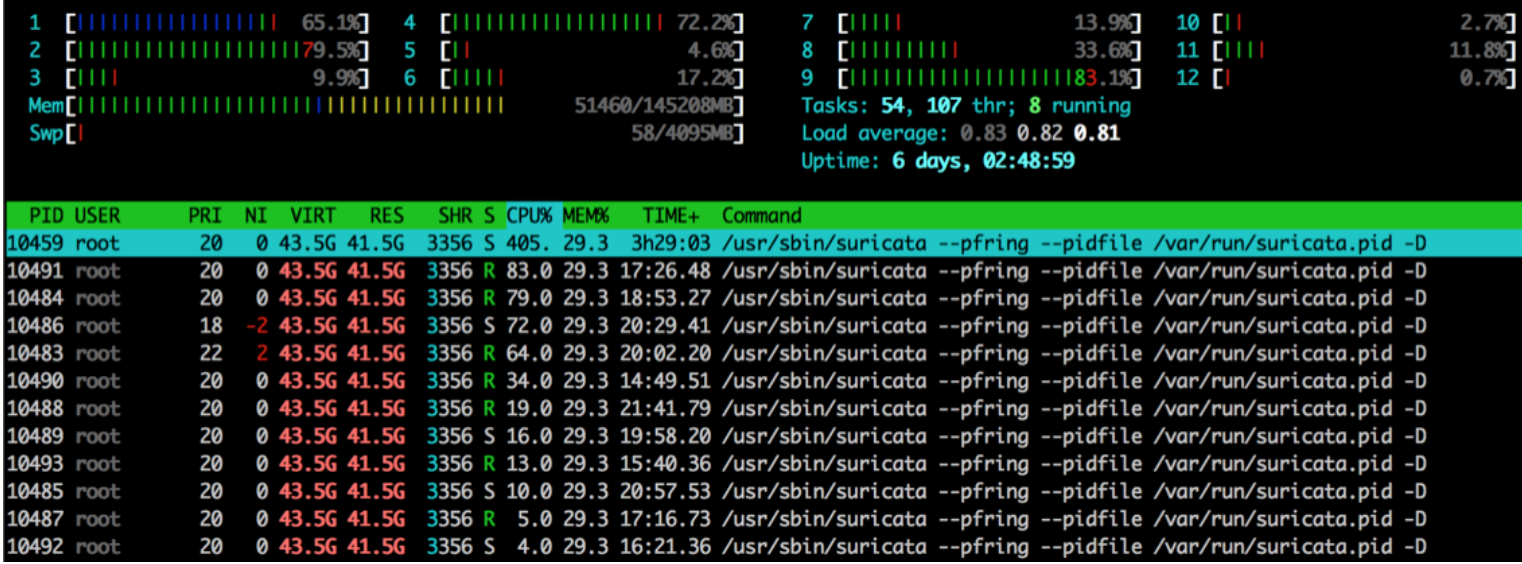

*~200k IPs ~21k Signatures up to 5Gbps throughput*

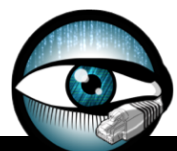

#### [BroControl] > netstats]

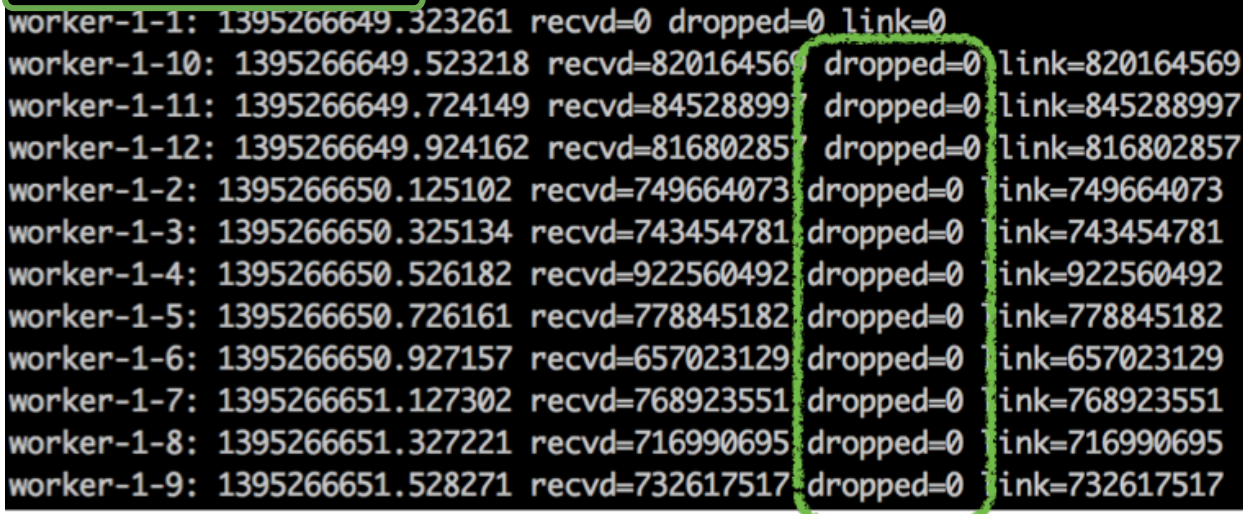

#### *~0 packets dropped*

أنال والمشاركة أنائد

*~200k domains in Intelligence Framework up to 2.5Gbps throughput*

# **pcap-rpc service**

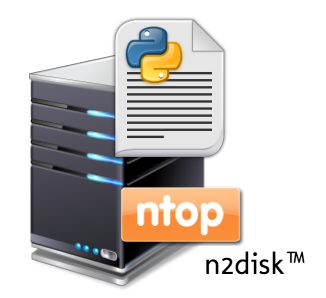

- <https://github.com/pcap-rpc>
	- available by end of October
- A Python XML RPC service that wraps n2disk or TimeMachine
	- <http://www.ntop.org/products/n2disk/> (\$\$)
	- <https://github.com/bro/time-machine>
- It allows any consumer (HIDS, NIDS, SIEM) to ask for a PCAP slice
- unified2 produces something similar, but is only for Suricata and Snort

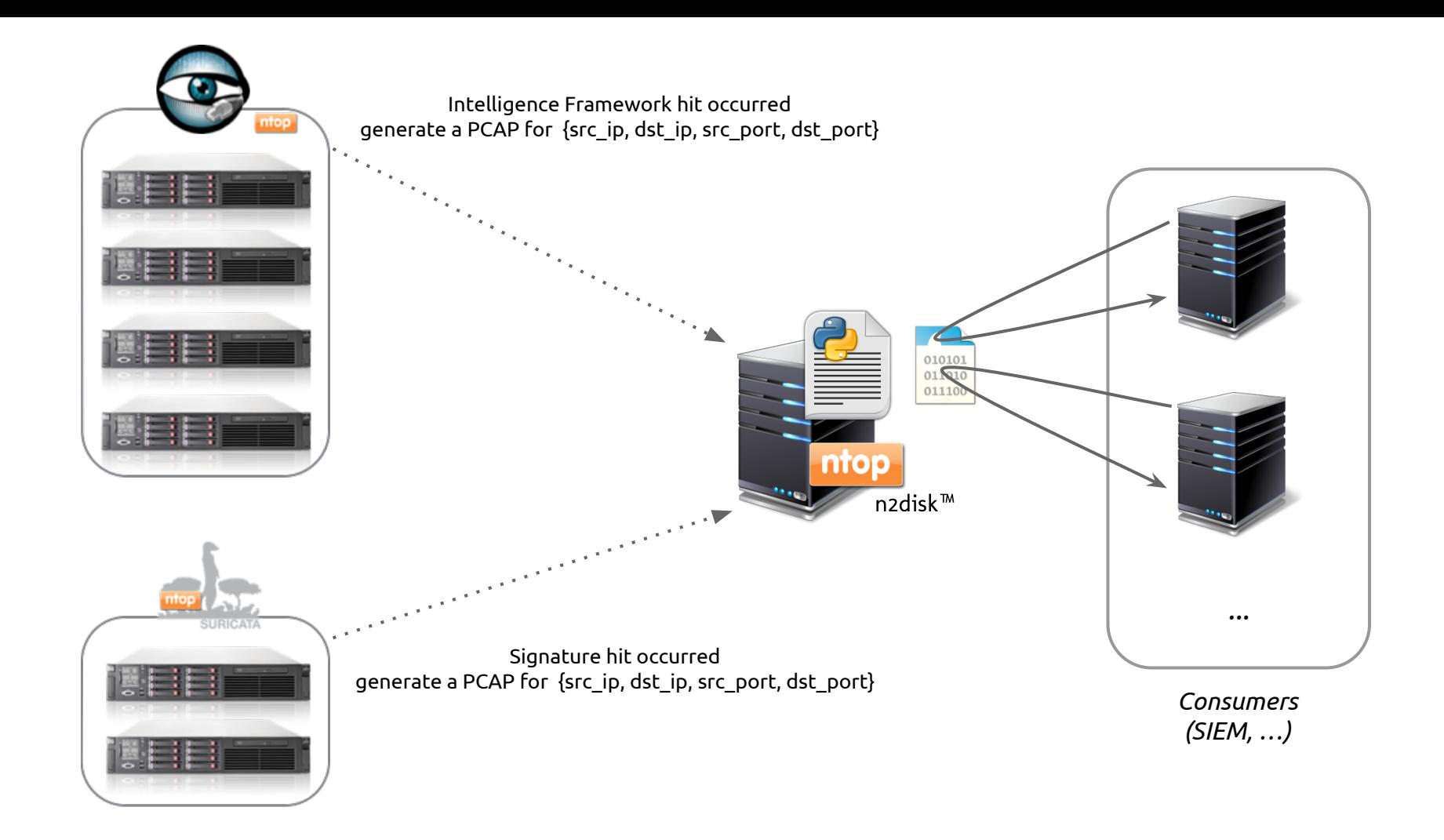

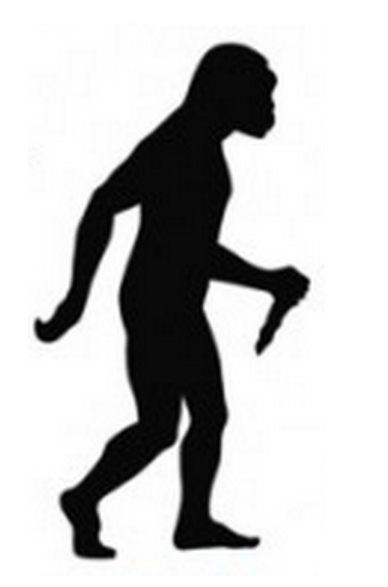

### **We're evolving...**
# **Incident Response**

looking at the lifecycle

NIST

### **Special Publication 800-61 Revision 2**

### **National Institute of Standards and Technology**

U.S. Department of Commerce

# **Computer Security Incident Handling Guide**

# **IR Lifecycle**

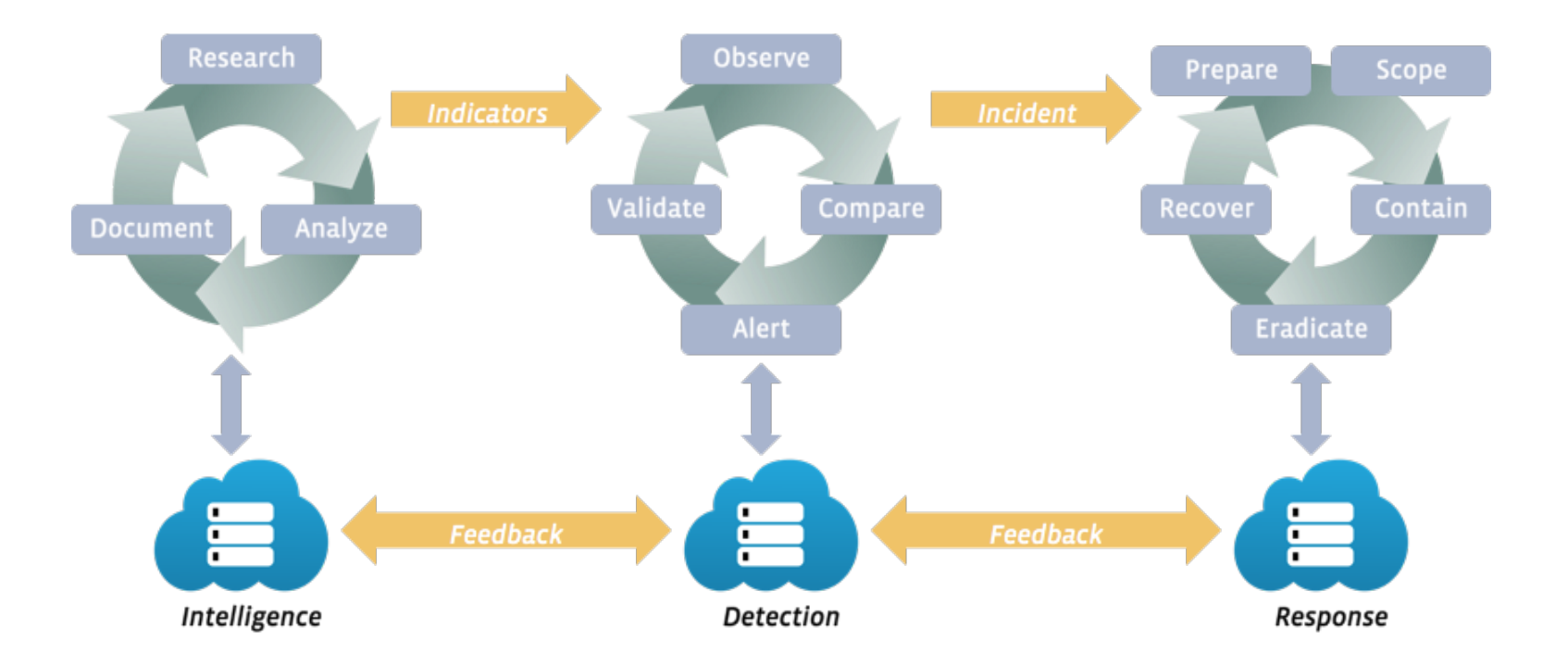

# **IR Lifecycle** Areas we'll be diving into

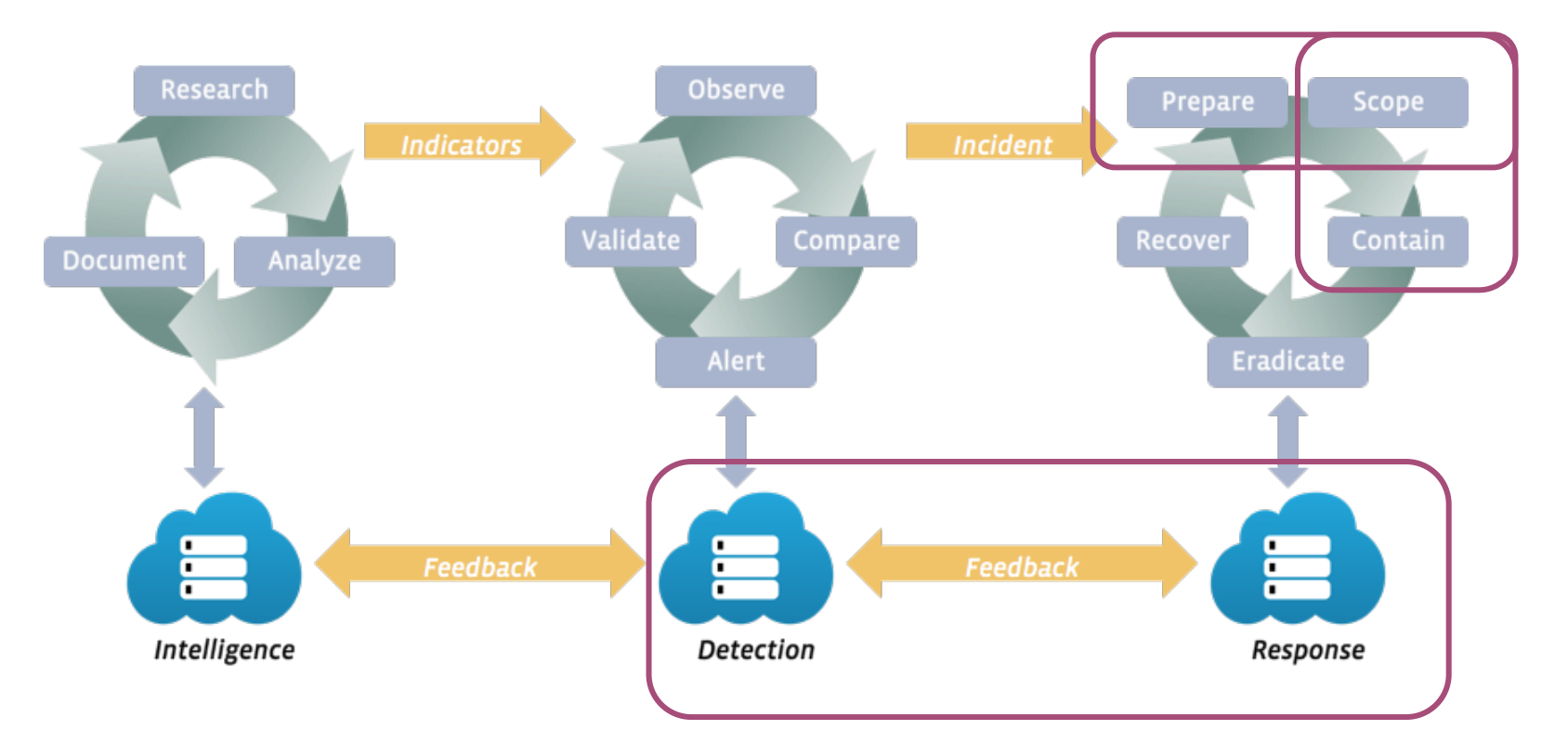

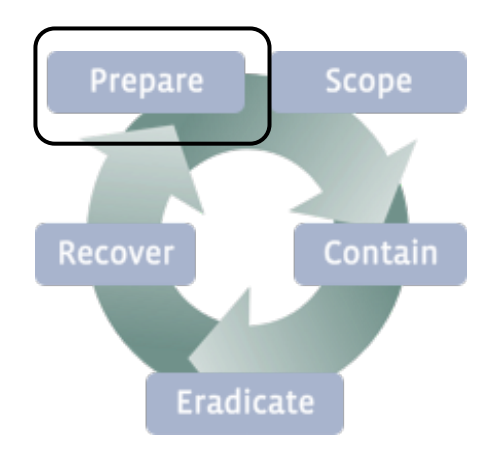

# **Prepare**

# **Terminology**

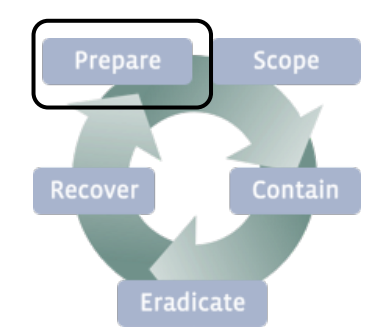

- An event is an observable occurrence on your network/systems
- The criticality of an adverse event determines if it is an incident
- Honoring this terminology in verbal or written dialogue is important  $\circ$  Failing to do so will result in confusion or assumptions
- When an event becomes an incident, you start to *Scope*

## **Communications**

Scope Prepare Recove Contai Eradicate

- We use an IRC server for out-of-band communications
- The server is not bound to a central authentication service
	- The central authentication service (KRB, LDAP, …) may be compromised
- The server runs on dedicated infrastructure
	- only accessible to incident responders
	- SSH requires local accounts using 2 factor-auth
- A bouncer is used for chat history / channel buffering

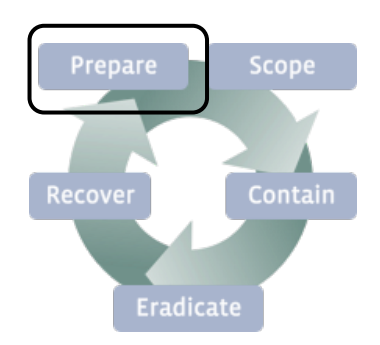

- The [IRC] server is not bound to a central authentication service
	- The central authentication service (KRB, LDAP, …) may be compromised

### Our first redteam made us suffer for not honoring this

#### Goals:

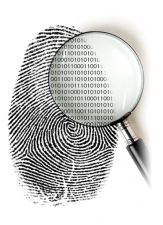

#### **Remote**

- Remotely acquire and analyze forensic images
- Remote hands shouldn't be a requirement

#### **Timely**

■ Fast read, write, and transfer speeds

#### **Integrity**

Preserve the state of the machine

### Prepare Scope Recover Contair Eradicate

#### **Secure**

■ Introduce as little additional risk as possible

#### **Idempotent**

■ Achieve the same result, every time

#### **One size fits all**

■ Should work for any production Linux host

#### **Open source**

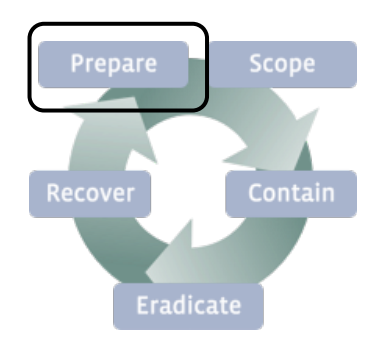

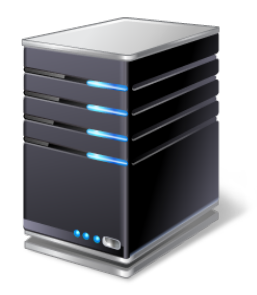

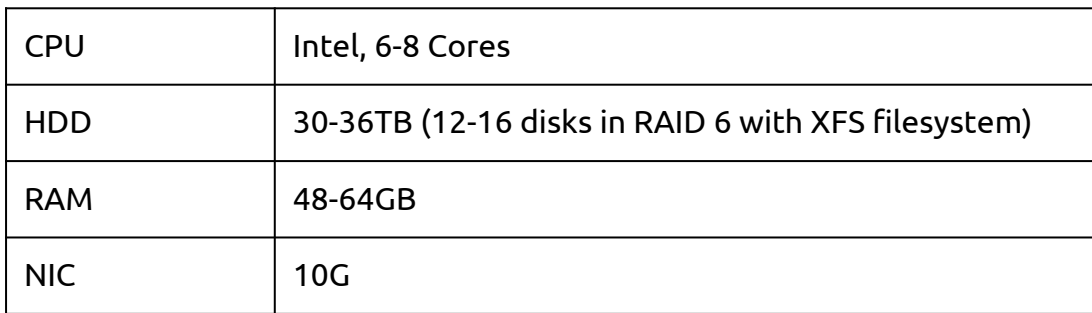

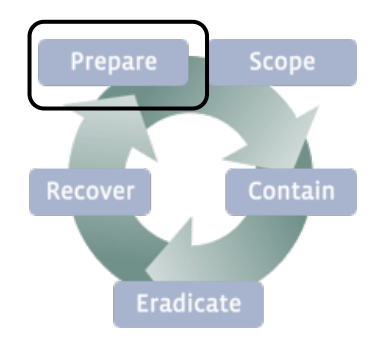

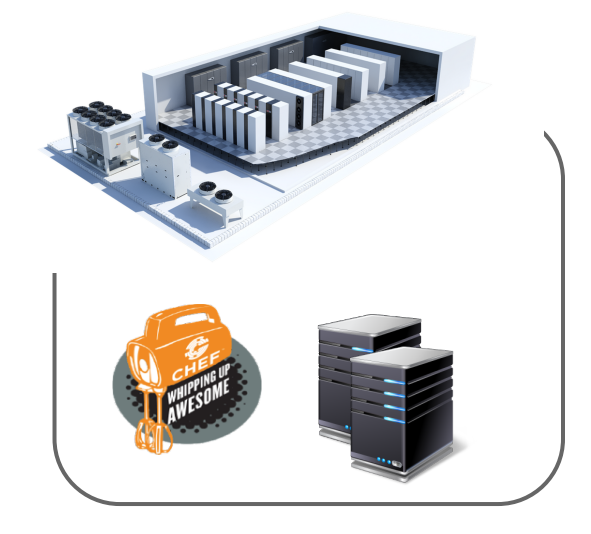

- 2 forensic hosts in each datacenter (dc)
	- Area of compromise determines which dc is used

- Chef lets us spin up new, pre-configured forensic hosts when we need them
	- Sleuthkit, LiME, Volatility, Plaso, bulk\_extractor, etc are easily accessible

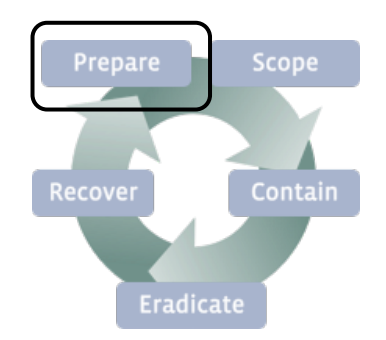

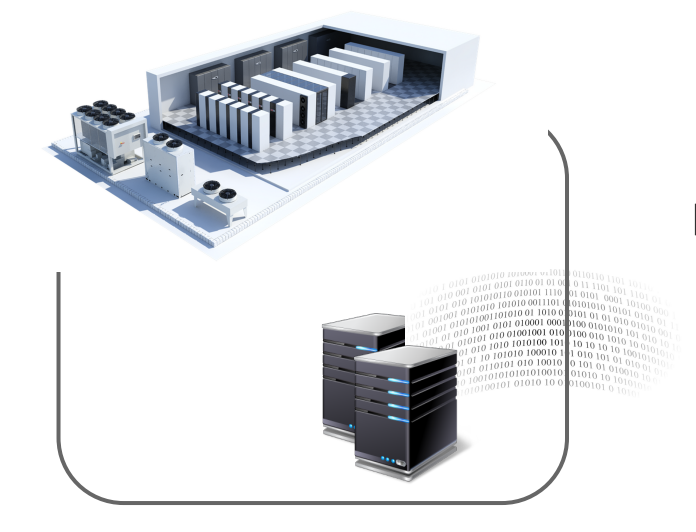

Disk throughput and latency on 10G link:

- 4.5 hours to transfer a 1TB root partition
- 2.6 hrs with SSH compression!

### **CORP Forensics**

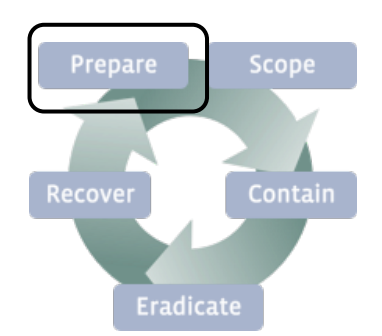

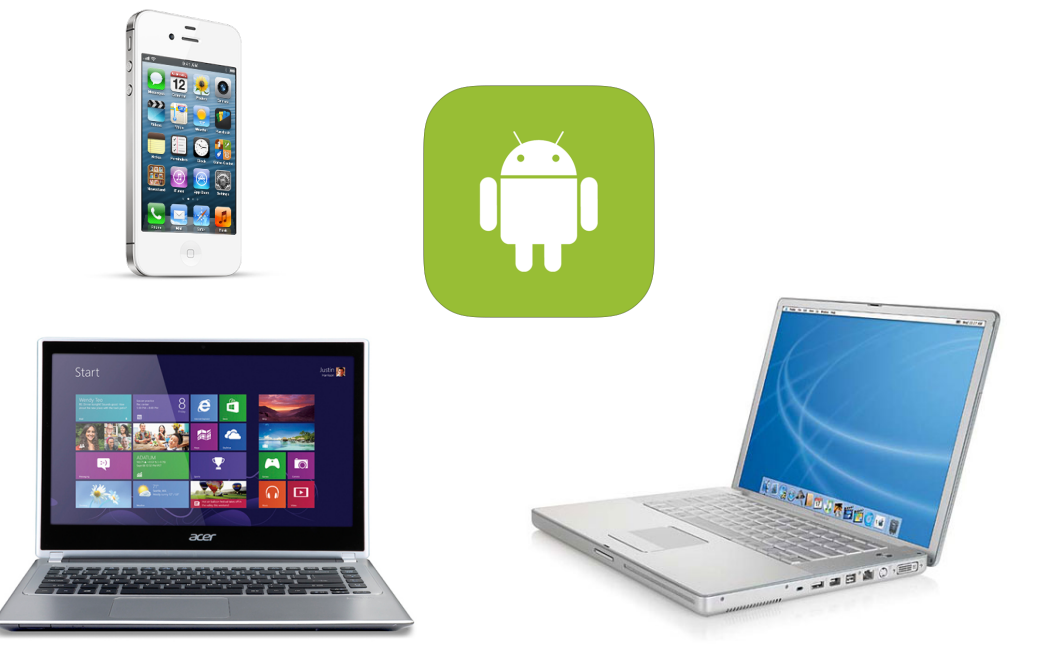

### **CORP Forensics**

Use evidence bags for compromised devices

(prepare for multiple compromised devices)

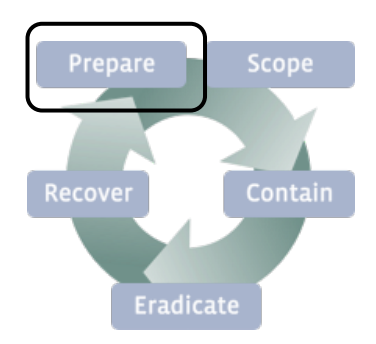

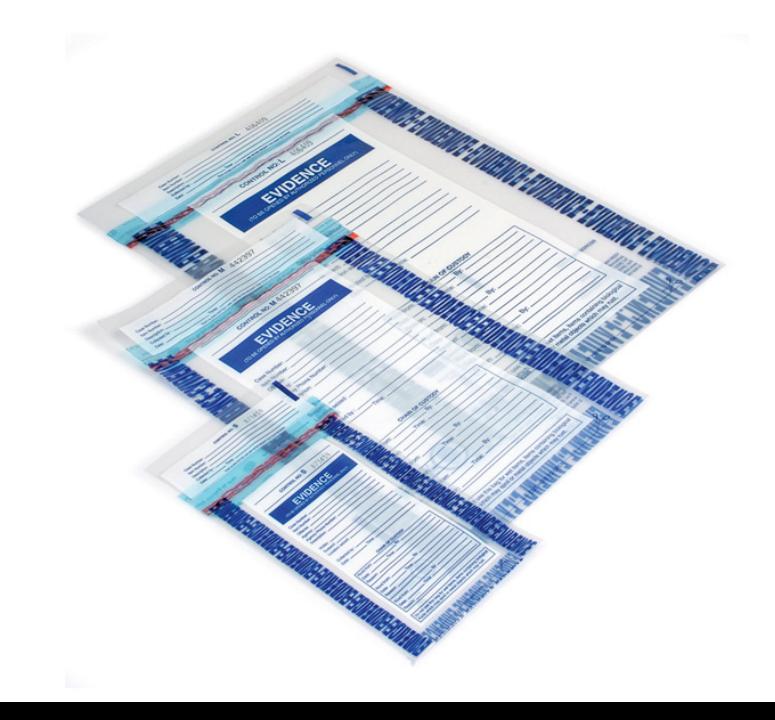

### **CORP Forensics**

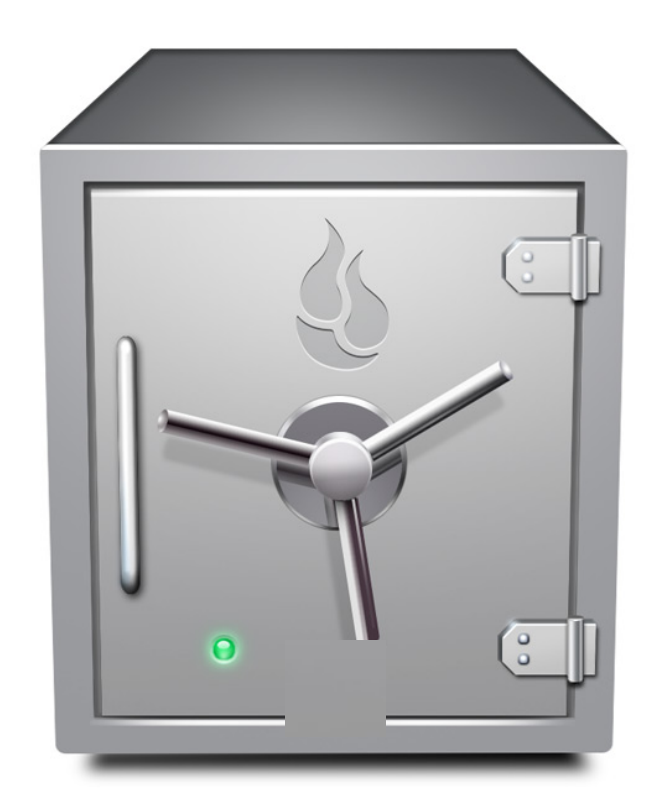

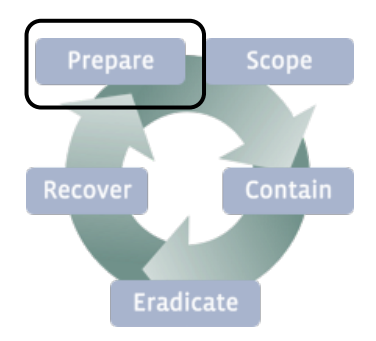

### Use a safe to store physical, original evidence

Safes:

- reduce the likelihood of device damage
- are fire-proof up to a given temperature
- help with chain-of-custody

### **CORP Forensics Infrastructure**

Prepare Scope Contain Recover **Eradicate** 

We have dedicated forensics examiners in our large offices (HQ, remote)

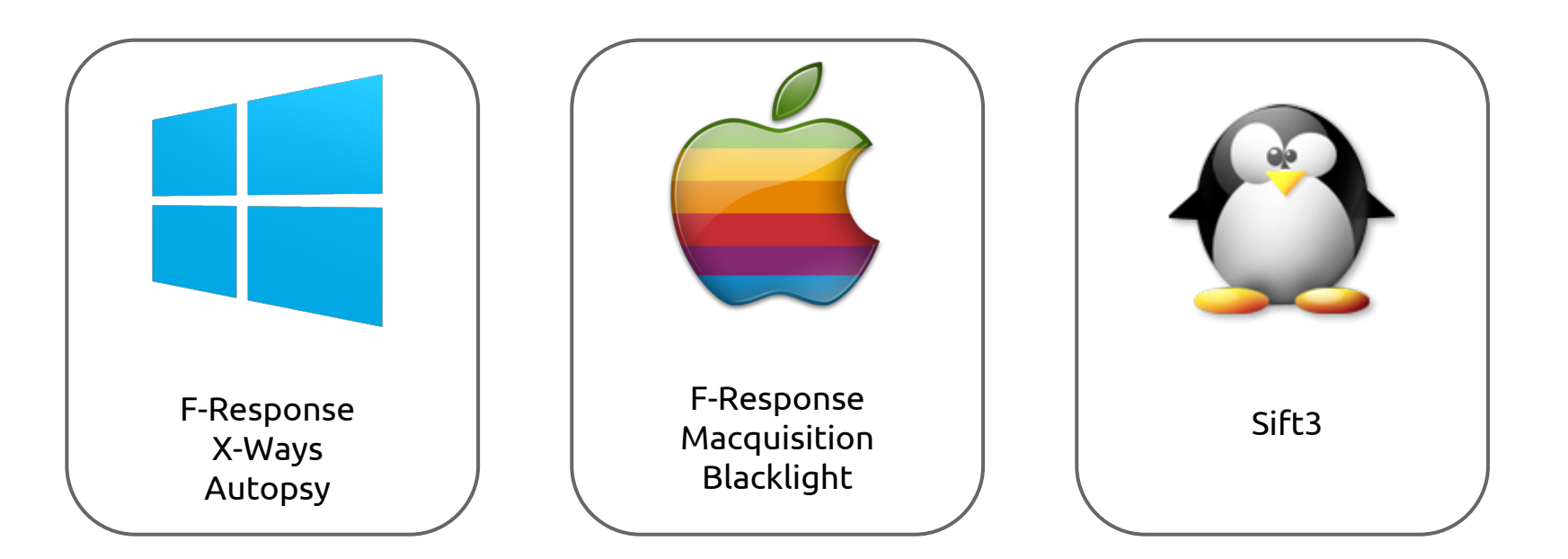

### **CORP Forensics Infrastructure**

Scope **Prepare** Recover Contain Eradicate

A NAS (network attached storage) is used for long-term storage of forensic images.

Examiners use a *working-copy* of the original

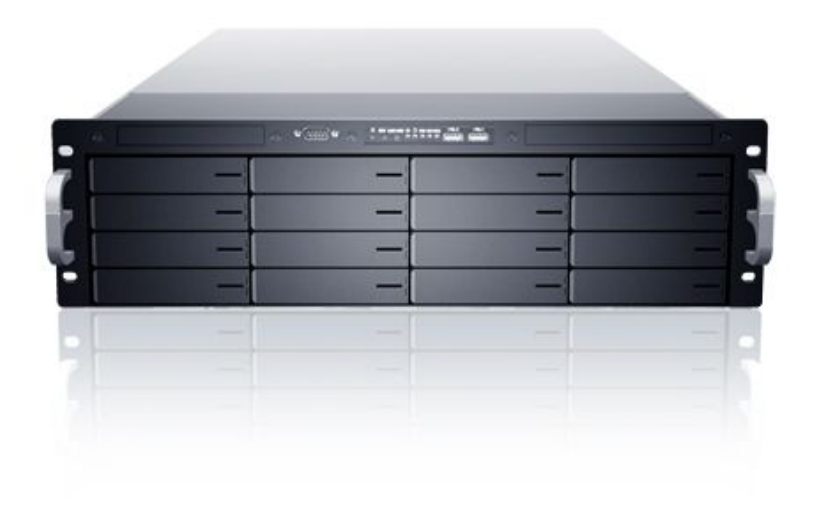

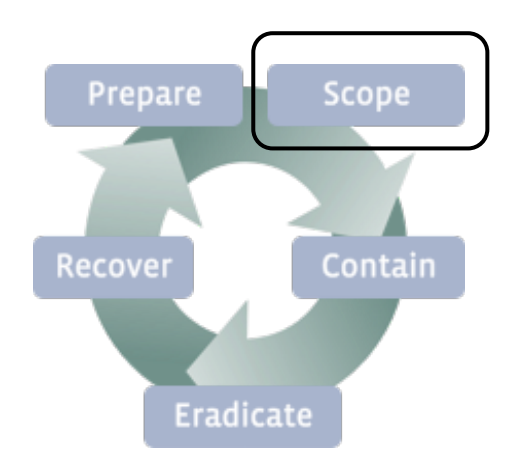

# **Scope**

## **Scope**

- Do not touch attacker infrastructure!
	- dns queries
	- scanning (ports, services, …)
	- wget/curl'ing
	- sandboxing malware with internet
- Do not touch your compromised assets
- Gain insight from your existing logs (host, network, email, …) before taking any actions

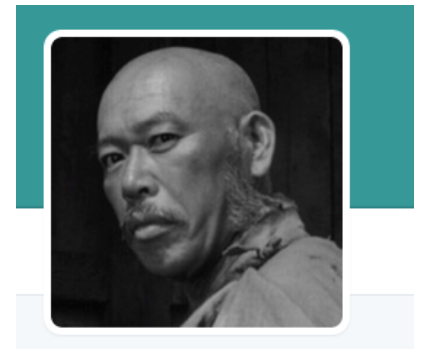

the grugg

*practice good opsec!*

## *"There is no exception to the rule... that every rule has an exception"*

*- James Thurber*

### active exfiltration

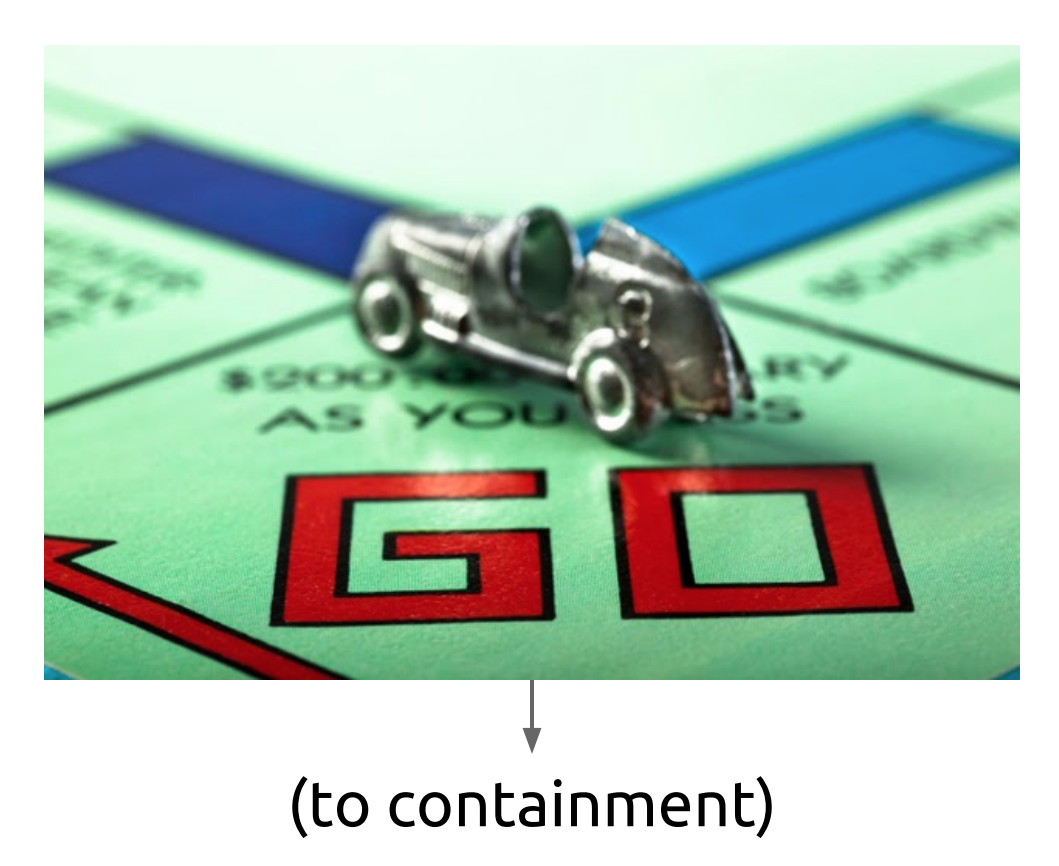

# **Scope**

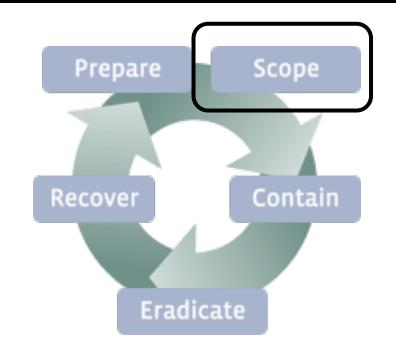

- Notify relevant internal stakeholders CISO, PR, Legal, …
- Perform OSINT (open source intelligence) on initial IOCs
	- WHOIS
	- Passive DNS
	- VirusTotal (no uploads)
	-

○ Google Depending on your risk tolerance, you may Depending on your risk tolerance, you may want to do this on a non-attributable network

# **Scope**

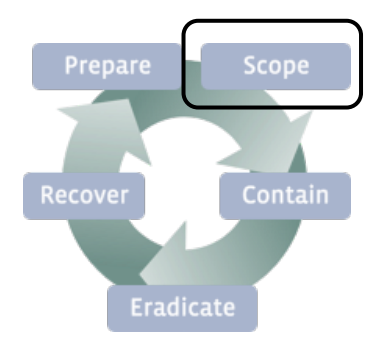

- Document initial IOCs (indicators of compromise)  $\circ$  File name, file hash, domain, IP, ...
- Document secondary IOCs identified from OSINT
- Add IOCs to your IDS (intrusion detection systems) to identify current and soon-to-be compromised assets
- Search your logs for these IOCs to identify additional compromised hosts
- Build a timeline (attack vector, lateral movement, ...)

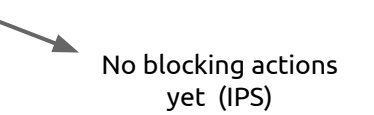

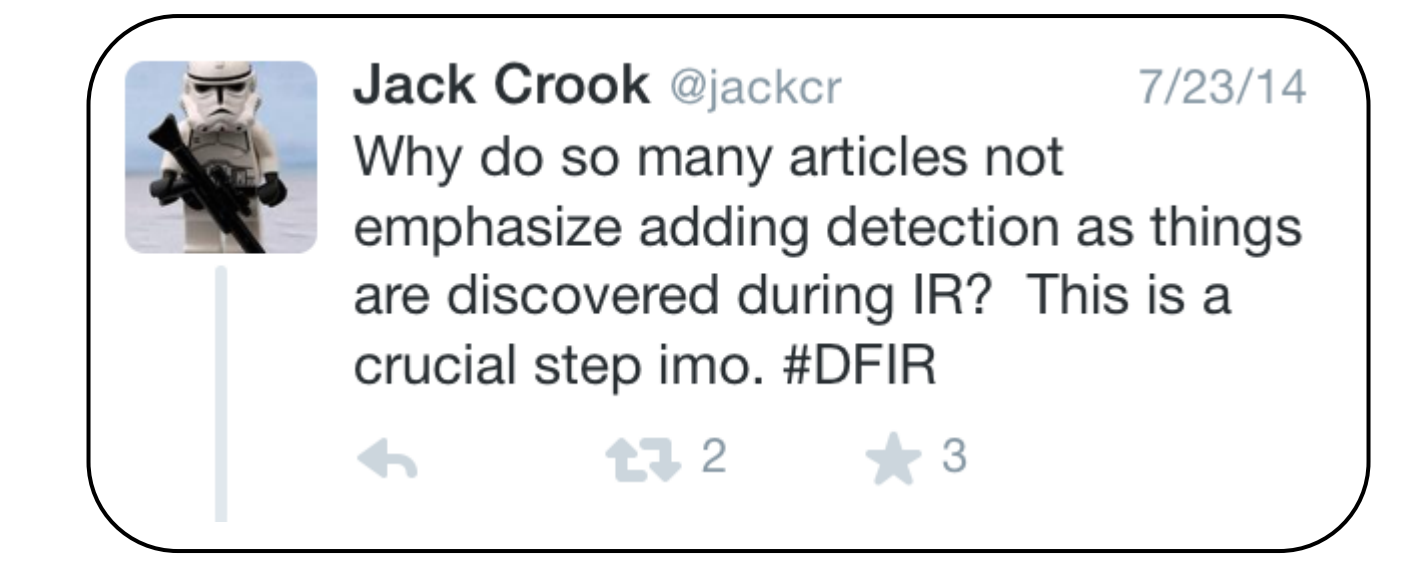

*Chasing down IOCs may lead to additional IOCs or compromised assets.*

*Ensure there is a continuous feedback loop that is having every IOC searched-for and utilized in your IDS'*

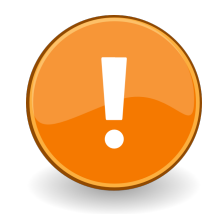

### **Don't forget to triage alerts during an incident**

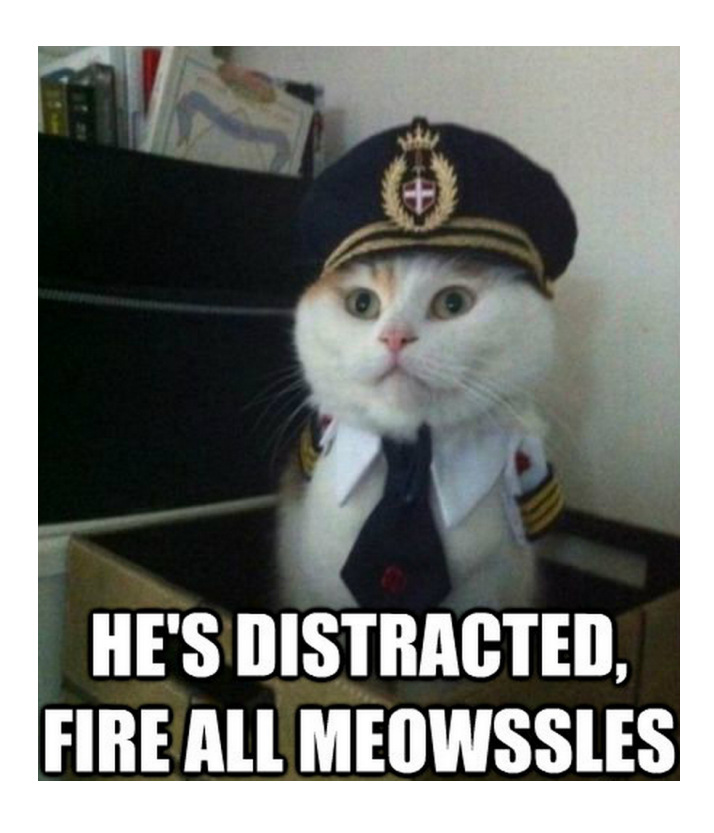

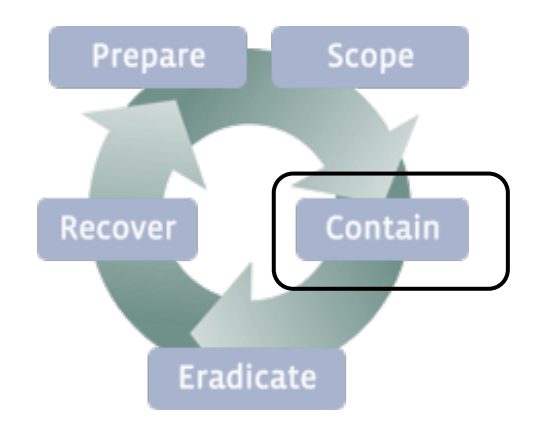

# **Contain**

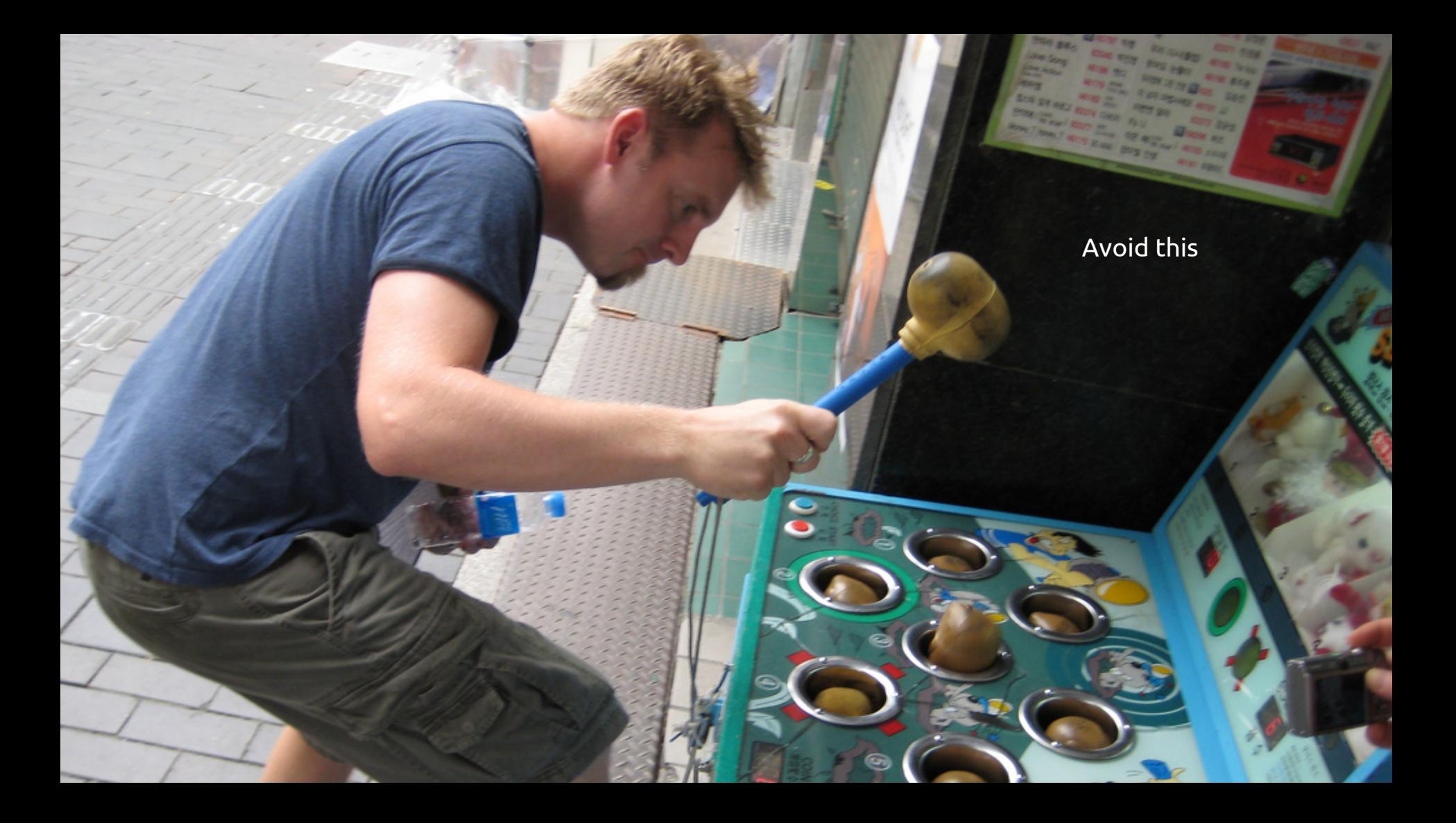

## **Containment**

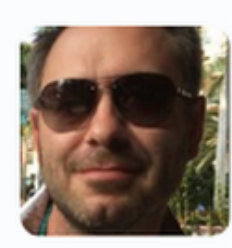

**Sean Mason @SeanAMason**  $2d$ @jackcr Fair enough. My pet peeve is the lack of thinking through containment ahead of time. It's not simple and always seems glossed over.

# **Containment**

- You want to try and contain all compromised assets at the same time
	- $\circ$  Failure to do so may result in the attacker pivoting (whack-a-mole)
	- This is why the *Scoping* phase is so important

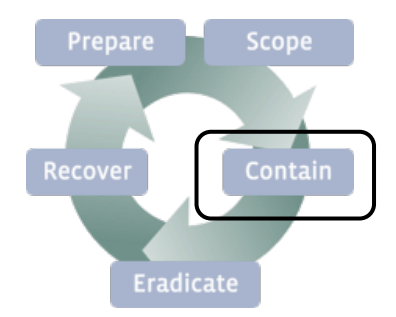

# **Containment**

How you contain an asset depends on its:

- **● Network requirements**
	- RFC1918 and/or internet egress?
- **● Availability requirements**
	- 24/7 or what level of down-time is ok?
- **● Business criticality**
	- User impact, revenue, …
- **● Locale**
	- Corporate or Production environment?
	- HQ or remote office?

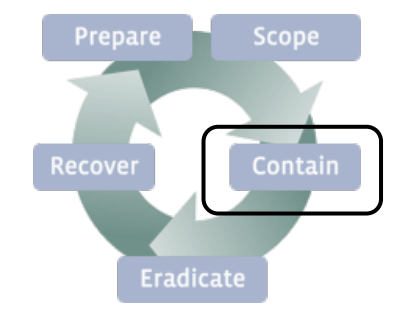

# **WiFi Network ACLs**

**(one of many containment options)**

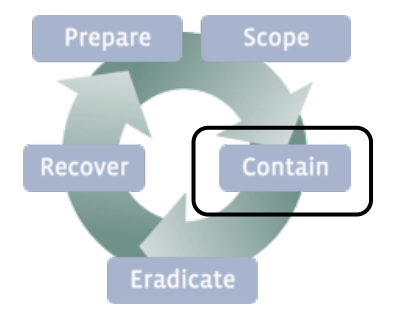

Before we discuss how we can use WiFi network ACLs for containment, lets quickly go over how our WiFi authentication works:

- Client authenticates to a wireless controller via EAP-TLS
- After certificate validation, the username is pulled from the certificate and used to look up AD group memberships via LDAP
- Based on group memberships, the RADIUS server assigns the client a Role
- The Role is returned to the wireless controller, which applies the ACLs associated with that Role

# **WiFi Network ACLs**

**(one of many containment options)**

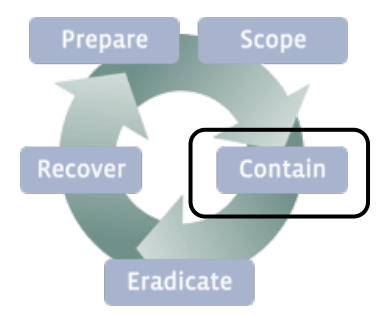

Create 2 new ROLES (ACLs) and distribute to Controllers

#### "**ISOLATED**"

- Only allows network communications to the forensics tier
- Prevents the asset from talking to anything else

#### "**INTERNAL-ONLY**"

- Only allows intranet network communications
	- This includes the forensics tier
- Internet egress is blocked

### Associate an LDAP group to each ROLE

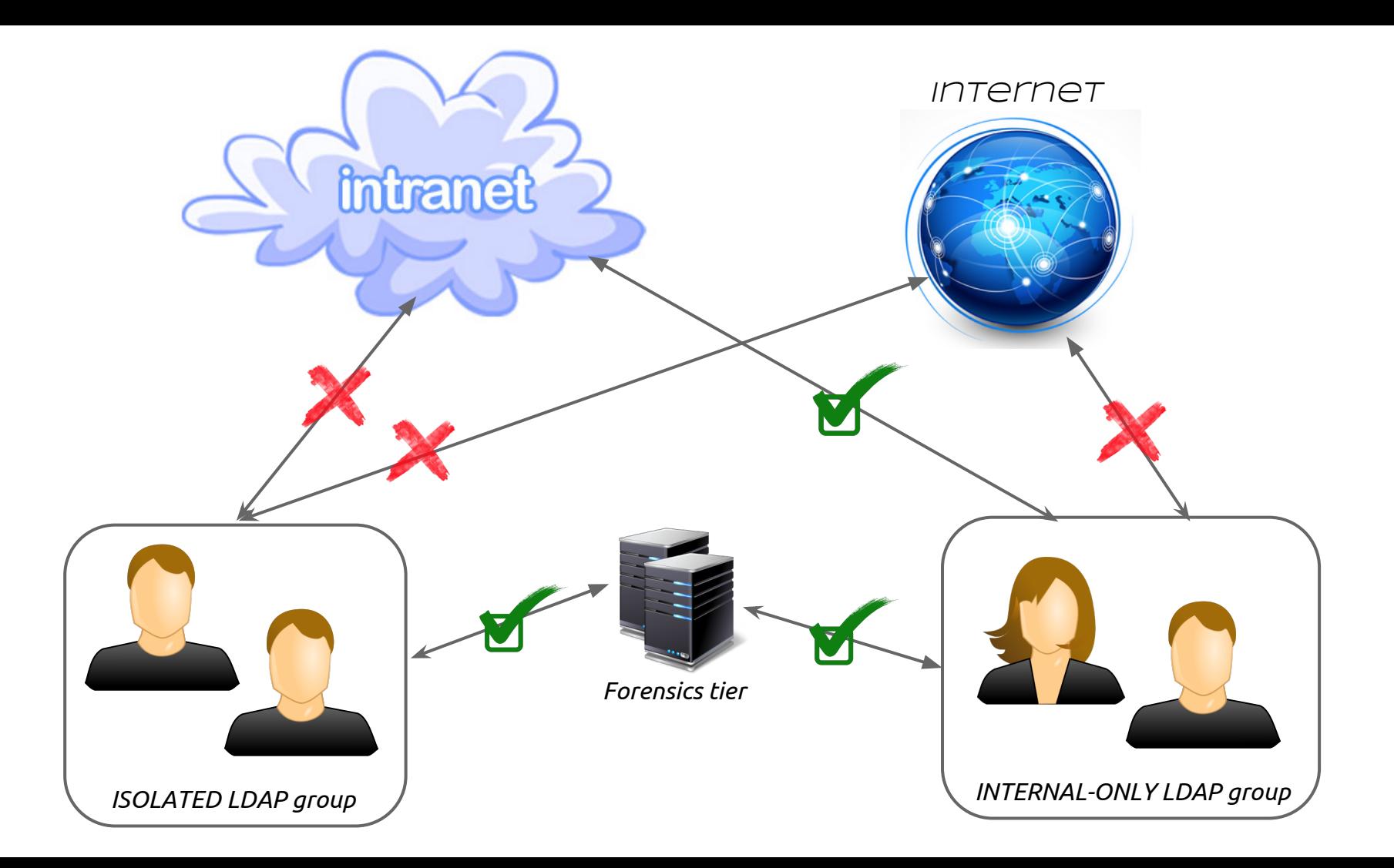

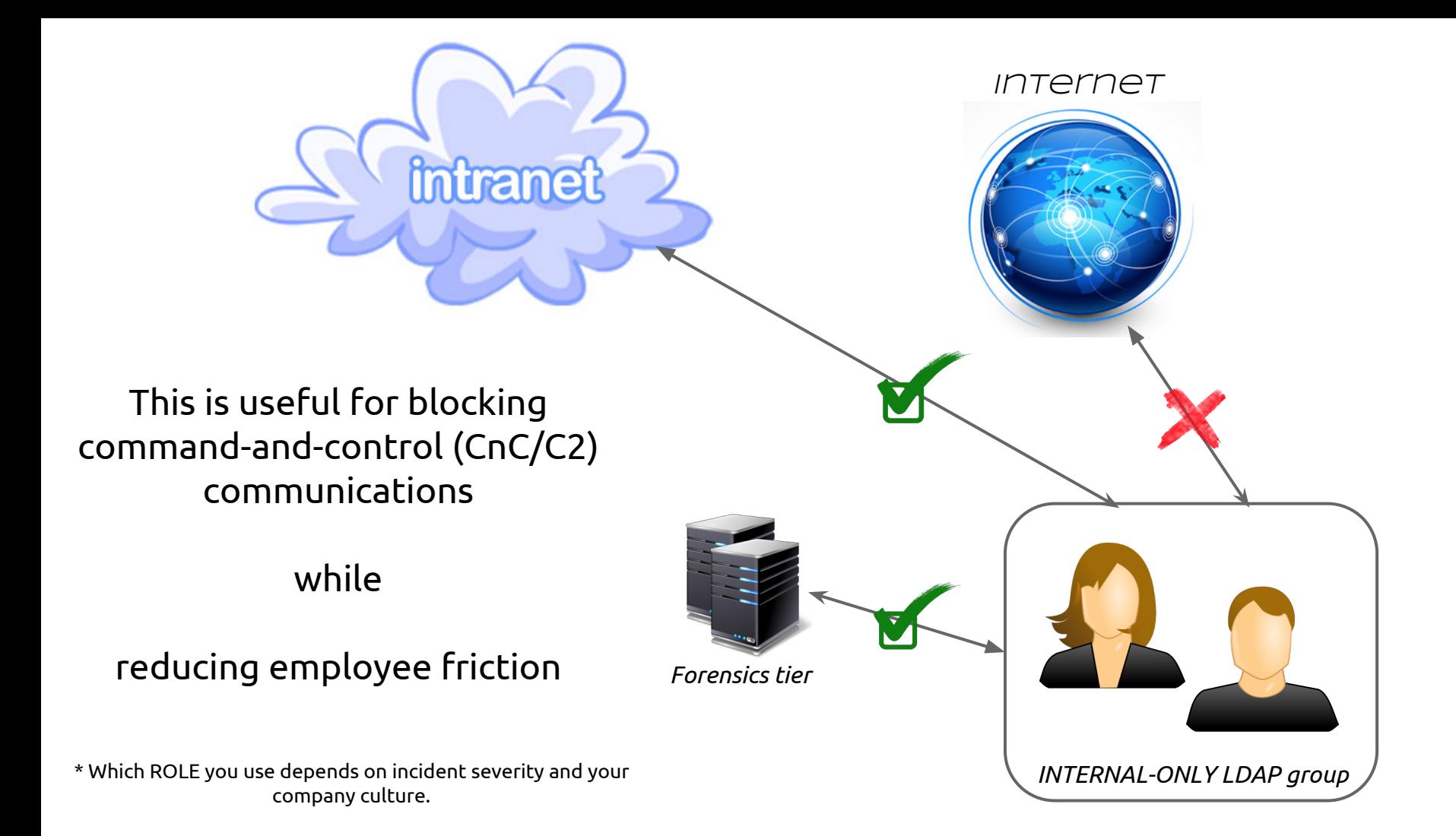

# **Sinkhole via DNS Zones**

- Build 2 servers, each with a dedicated IP
	- *CRITICAL* One for security incidents
	- *CATCH-ALL* Another for everything-else

● When you want to block a domain on your network, add a forward-lookup DNS zone on your primary DNS server to point to the IP of CRITICAL or CATCH-ALL

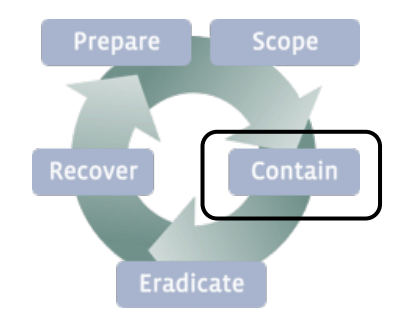

# **Sinkhole Logging**

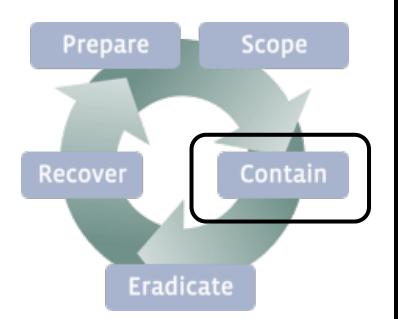

- <https://github.com/sinkhole-logger/> ○ available by end of October
- It's a python service that utilizes libpcap and scapy
- Features
	- completes TCP 3-way handshakes
	- logs all TCP and UDP connections (configurable)
	- produces detailed logs for http, https, irc, and ssh (configurable)
- Developed by our intern, Mitchell Grenier (@jedi22)
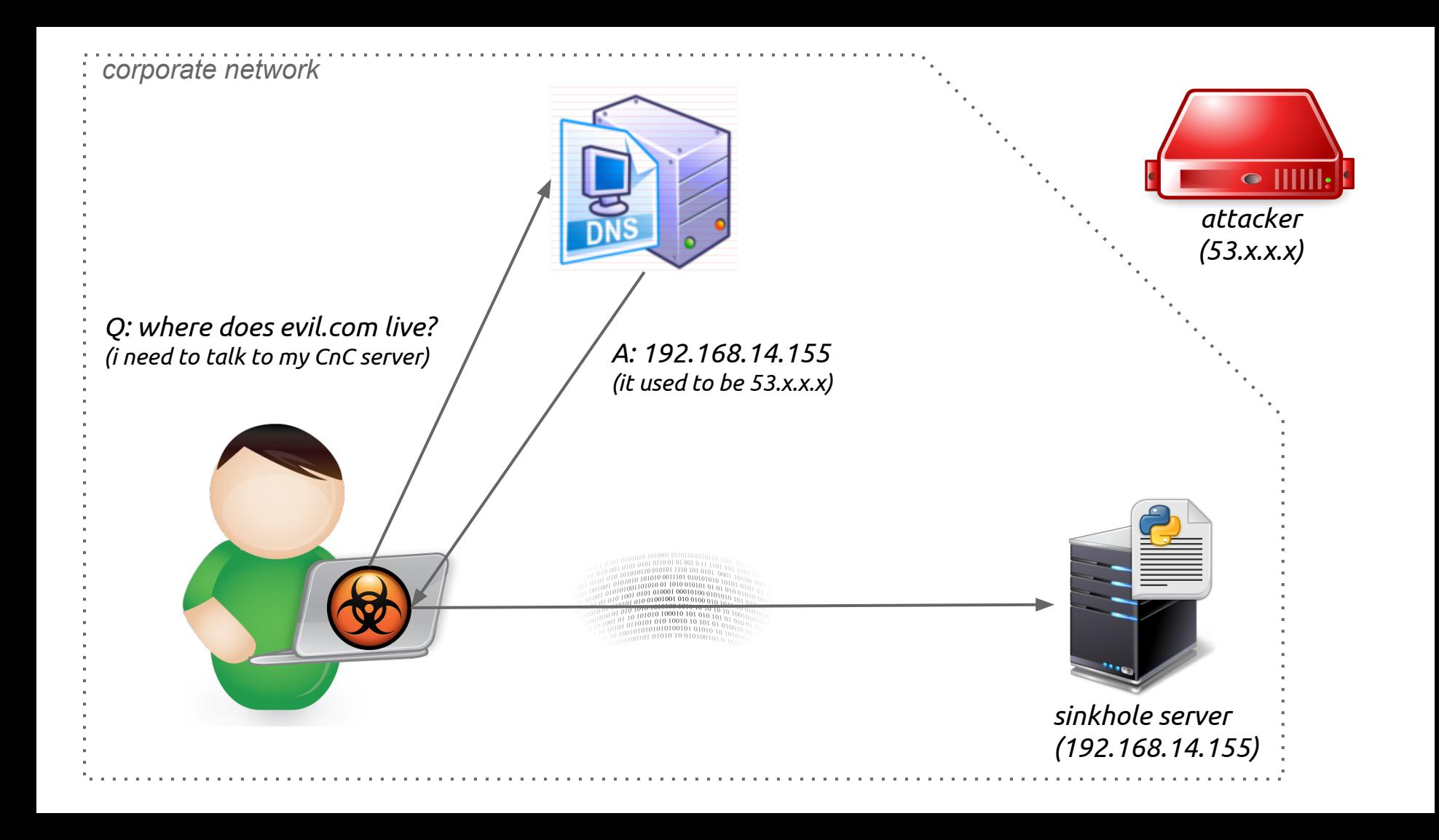

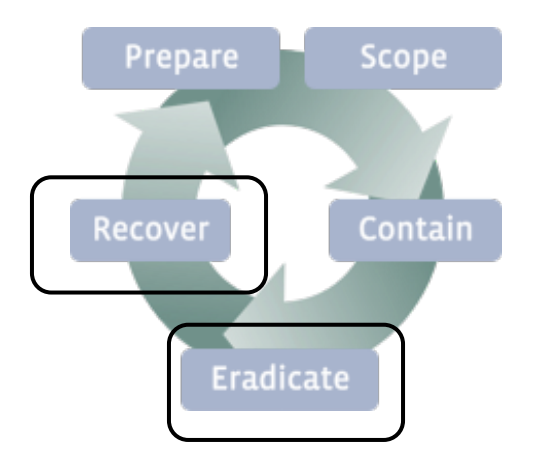

## **Eradicate & Recover**

**(maybe another time...)**

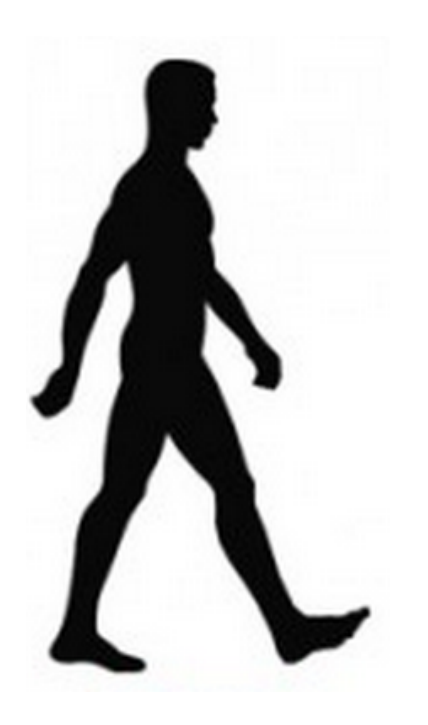

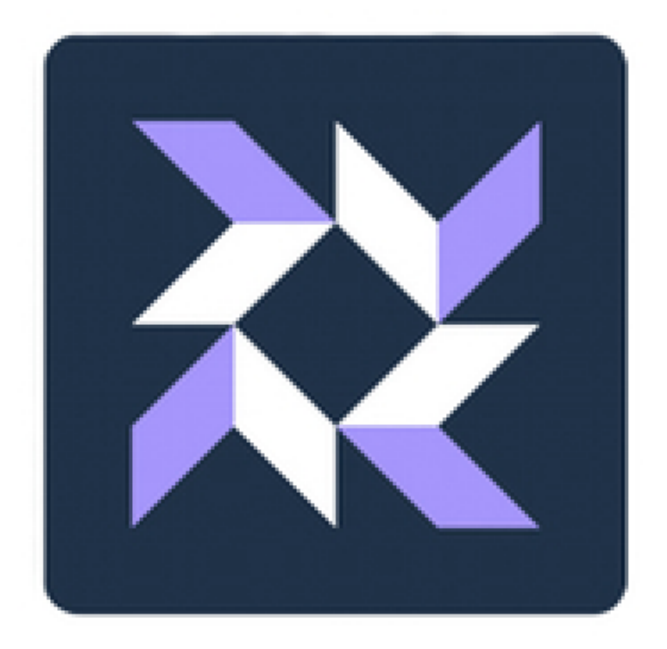

## New open-source product coming October 29th (stay tuned!)

https://github.com/facebook

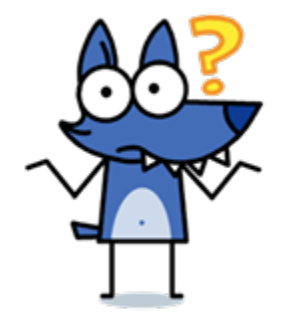

## **Questions?**

(mimeframe@fb.com)

## **Appendix**

Redteam

● http://en.wikipedia.org/wiki/Red\_team

Sinkhole Logger:

● https://github.com/sinkhole-logger

PCAP-slice RPC service:

● https://github.com/pcap-rpc

NIST Incident Handling Guide

● http://csrc.nist.gov/publications/nistpubs/800-61rev2/SP800-61rev2.pdf

Our page

● https://www.facebook.com/protectthegraph

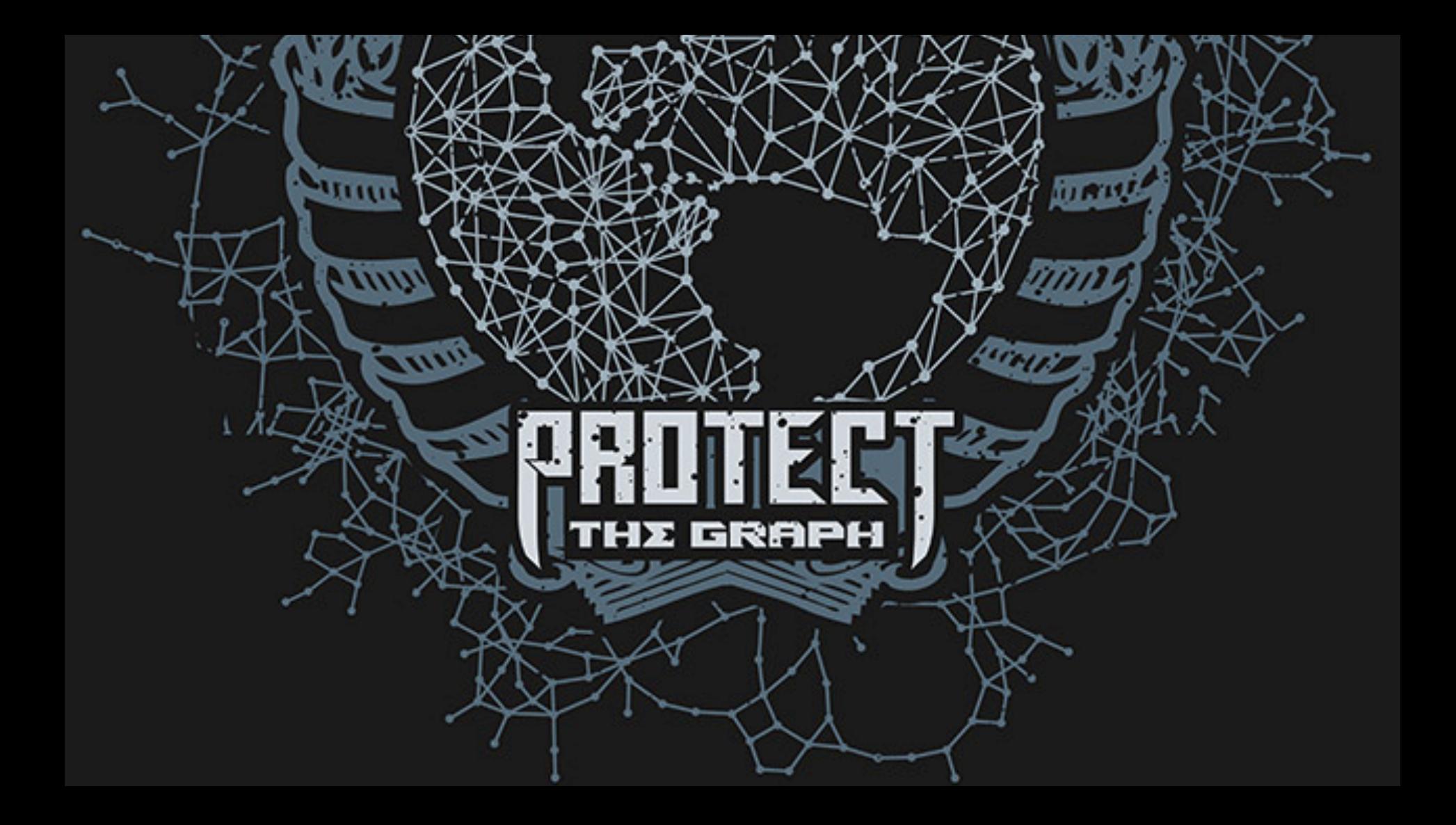